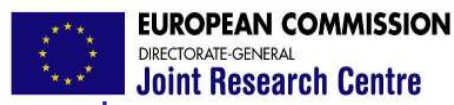

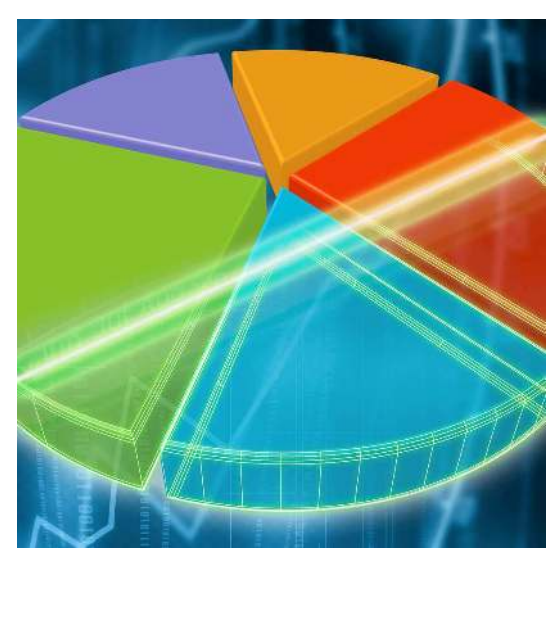

Sensitivity Analysis as an ingredient of modelling

Stefano Tarantola

Joint Research Centre of the European Commission

> **Cadarache** January, 12 2010

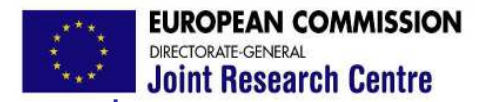

### *Plan of the presentation*

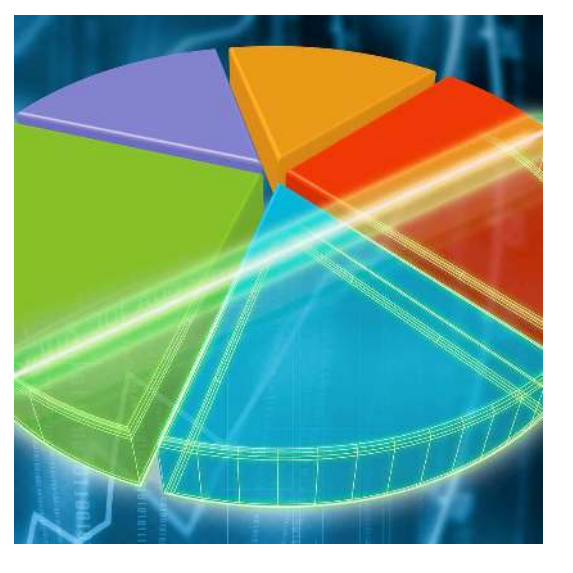

- •Models and uncertainties
- •Can SA assist modellers?
- •Variance-based methods

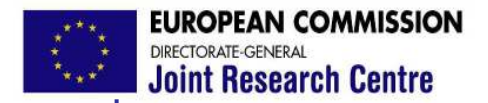

#### *Plan of the presentation*

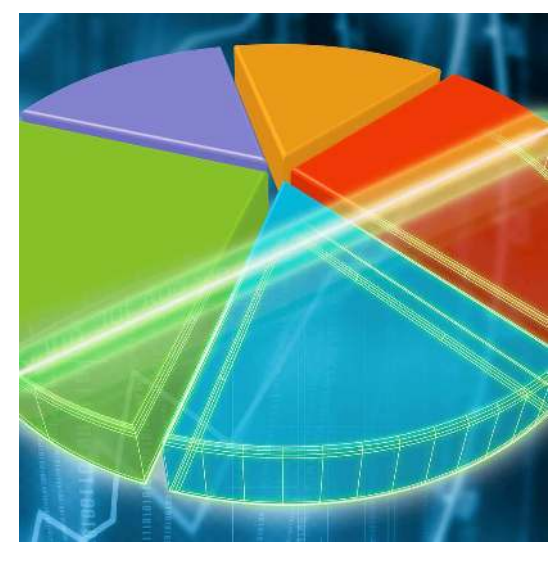

### •Models and uncertainties

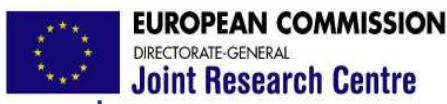

*Models and scientific uncertainty*

**Joint Research Centre** 

Simulation models are used (in diagnostic or prognostic fashion) in many fields to understand complex phenomena (natural or social) and consequently as tools to support decisions and policy.

Knowledge base is often flawed by uncertainties (partly irreducible, largely unquantifiable), imperfect understanding, subjective values.

A few examples …

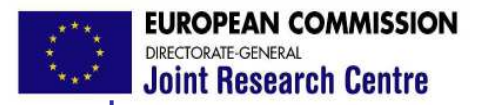

# *Models in hydrology*

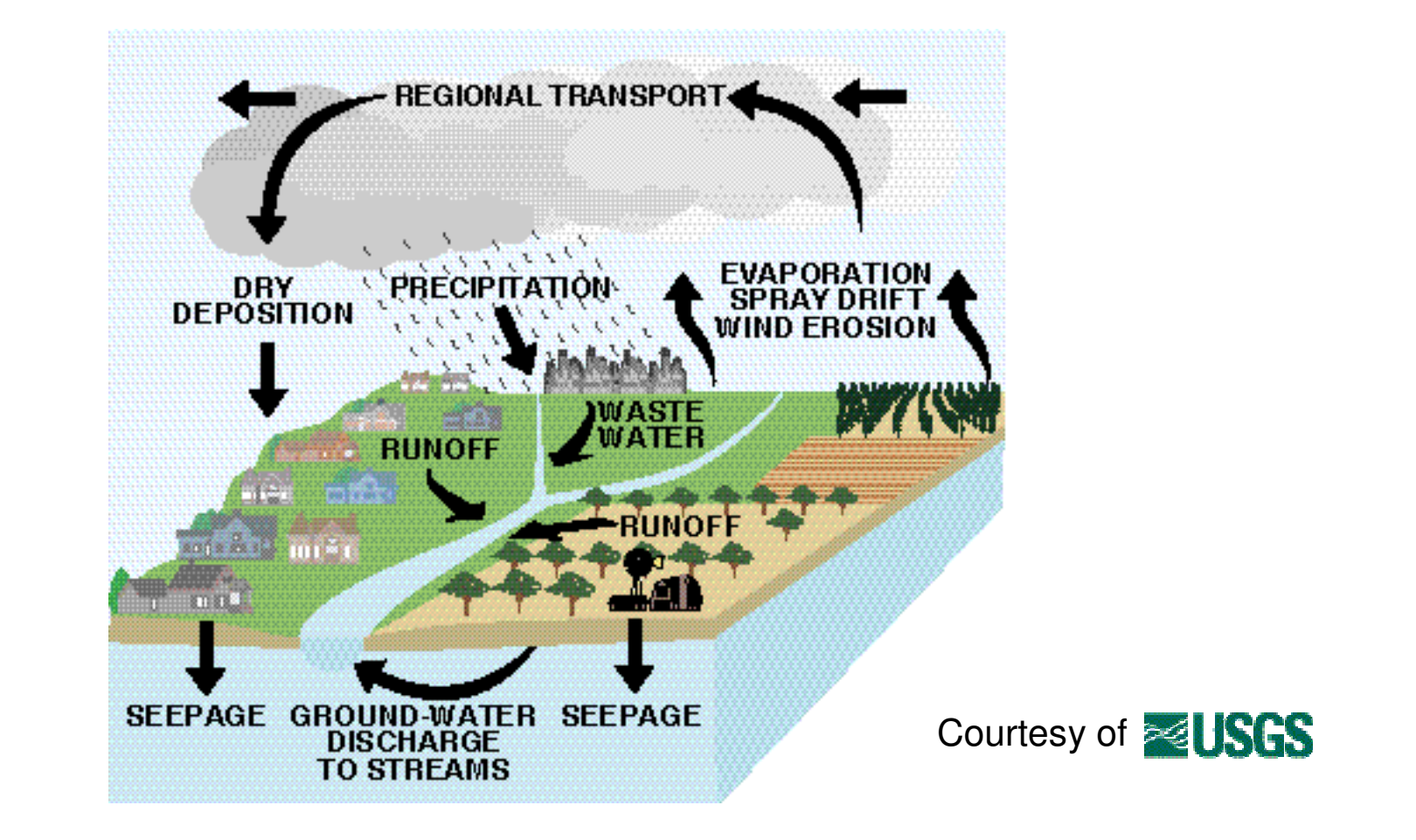

Cadarache, 12 Jan 2010 Copyright 2010 JRC Page 5 Uncertainties in model parameters that govern surface and ground water transport, …

**Joint Research Centre** 

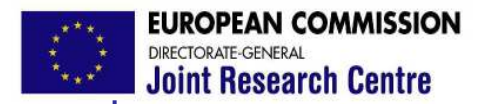

#### *Models in biology*

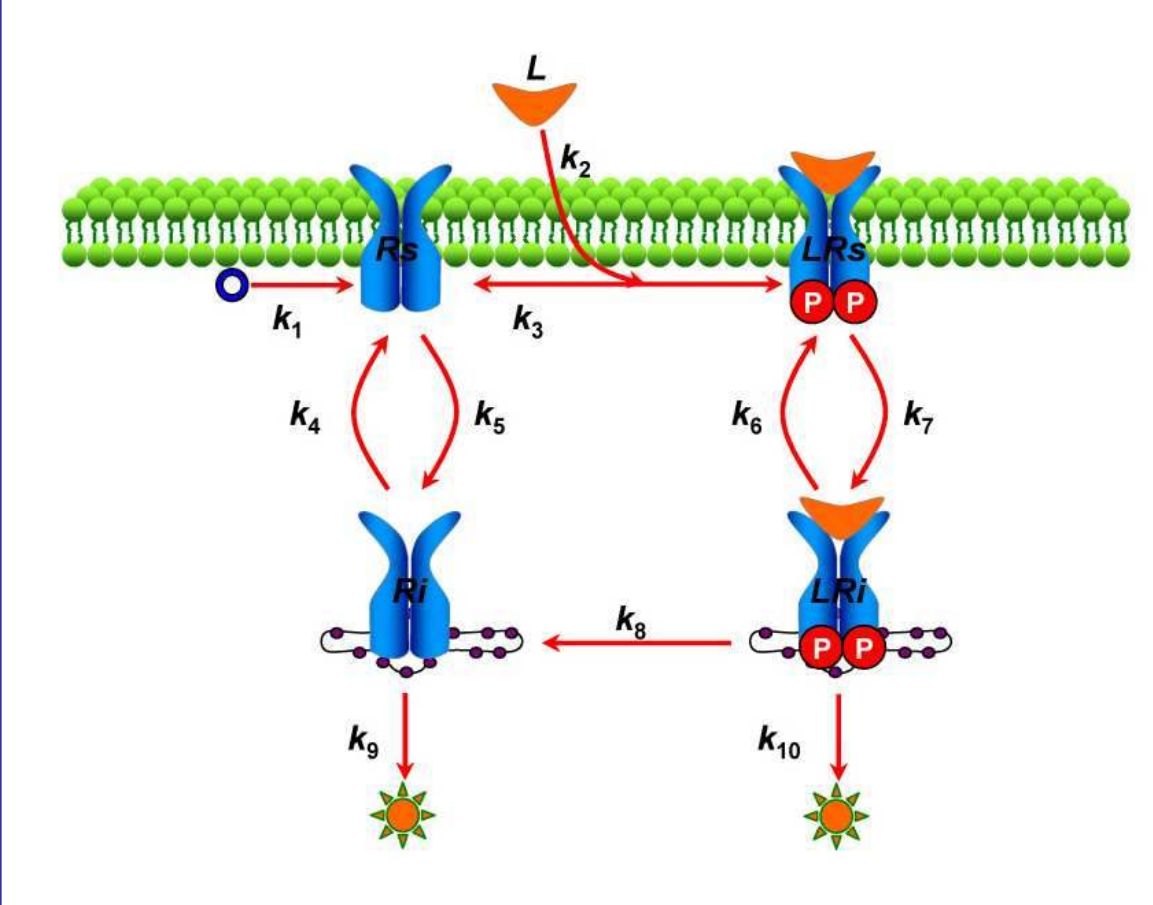

… Uncertainties of kinetic parameters in a chemical process…

#### Figure 5

Scheme of receptor trafficking network model. Schematic description of the receptor trafficking network. The symbols L, Rs, LRs, Ri, LRi represent the ligand, unbound cell surface receptor, cell surface ligand-receptor complex, internalized unbound receptor and internalized ligand-receptor complex, respectively. The parameter information is listed in Table 1.

Ex: biological model © 2008 Zi et al; licensee BioMed Central Ltd.

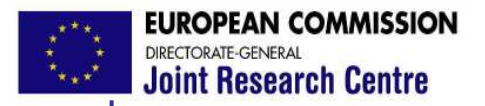

### *Models in nuclear engineering*

#### **Pressurized-water Naval Nuclear Propulsion System**

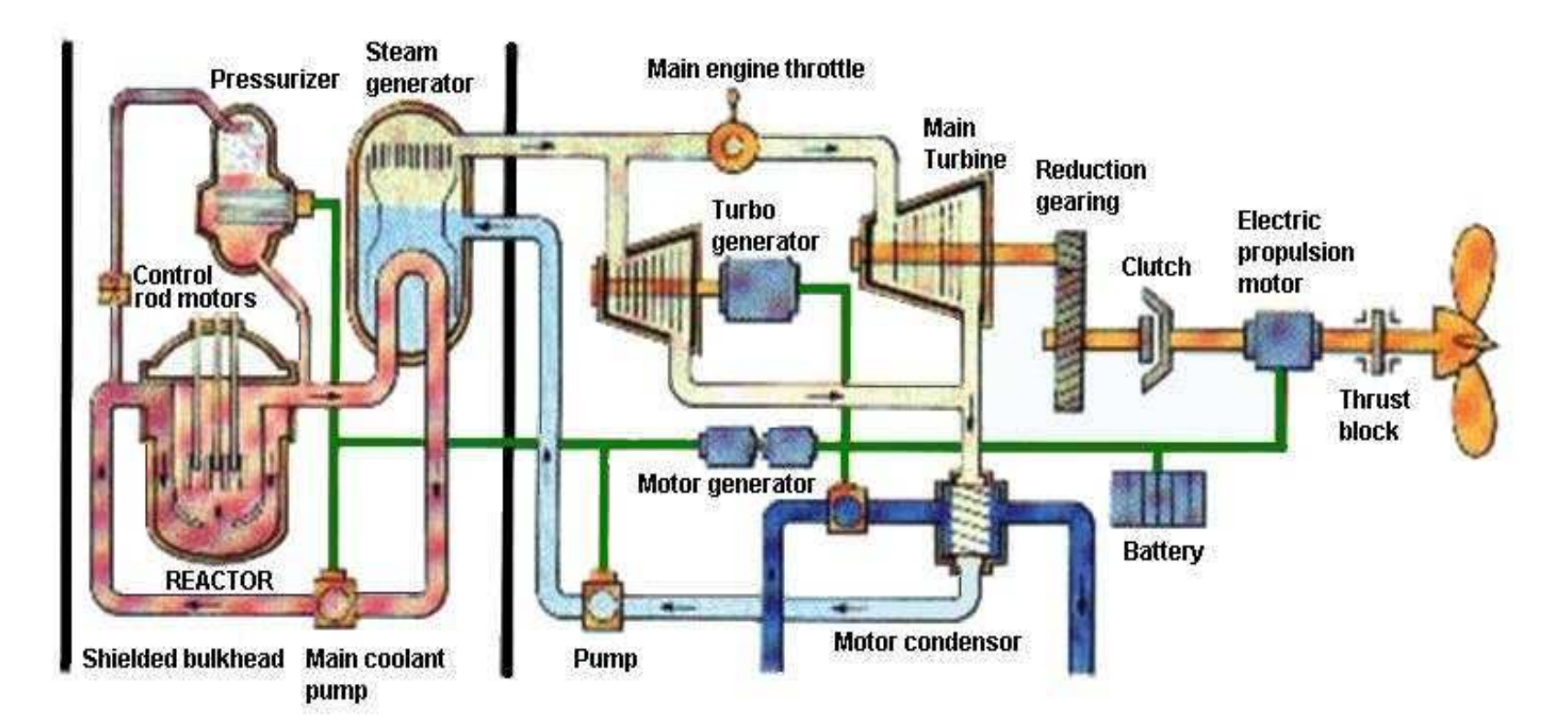

Uncertainties in reactor physics and thermodynamics of fluids …

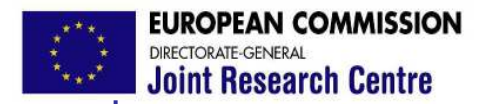

#### *Models in finance*

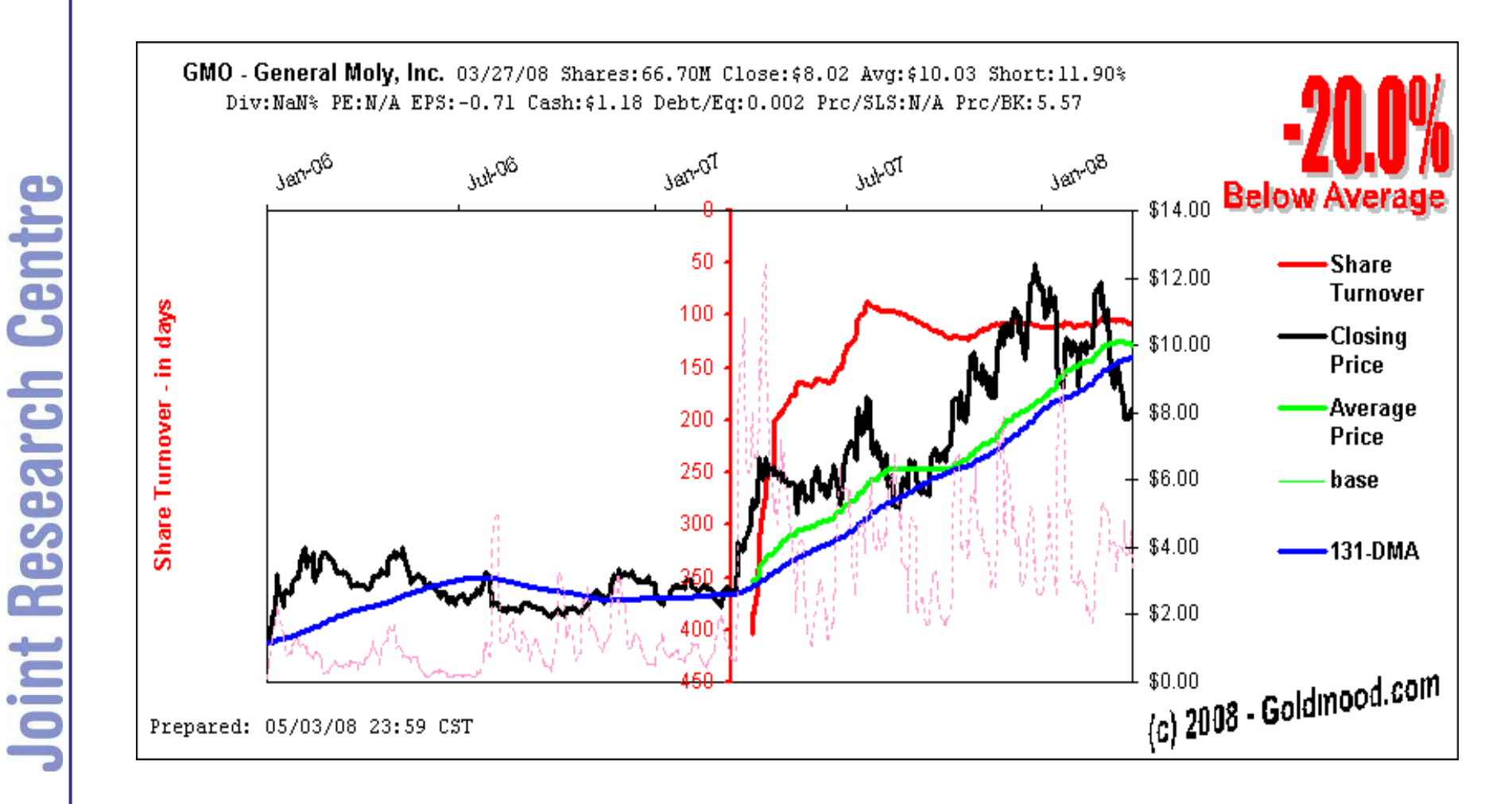

#### … or in the parameters regulating stock prices forecasts

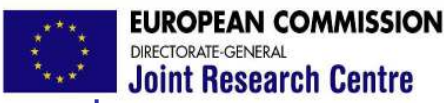

### *The critique of models*

<<[…] most simulation models will be complex, with many parameters, state-variables and non linear relations. Under the best circumstances, such models have many degrees of freedom and, with judicious fiddling, can be made to produce virtually any desired behaviour, often with both plausible structure and parameter values.>>

HORNBERGER and Spear (1981).

Problem of credibility of models.

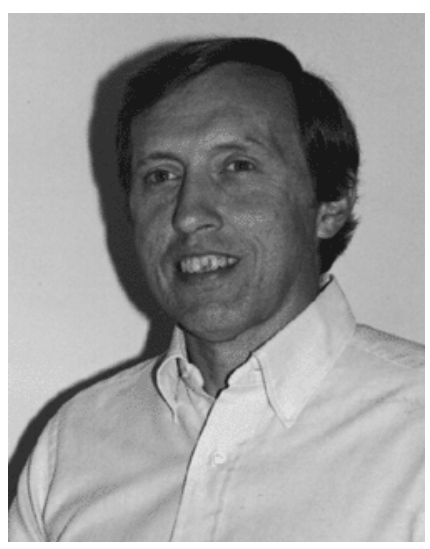

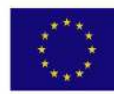

**ROPEAN COMMISSION** DIRECTORATE CENERAL **Joint Research Centre** 

*Specification of the model inputs: an example*

useless ai Lat.'t Predict the Fort trio H. Pilco & Linda Pilco-1

Useless Arithmetic: Why Environmental Scientists Can't Predict the Future by Orrin H. Pilkey and Linda Pilkey-Jarvis

Mathematical models used by policy makers and government administrators to shape environmental policies are seriously flawed

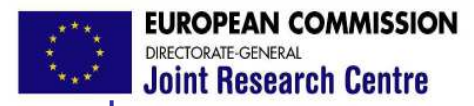

*Specification of the model inputs: an example*

One of the examples discussed concerns the Yucca Mountain repository for radioactive waste disposal, where a very large model called TSPA (total system performance assessment) is used to guarantee the safe containment of the waste. TSPA is composed of 286 sub-models.

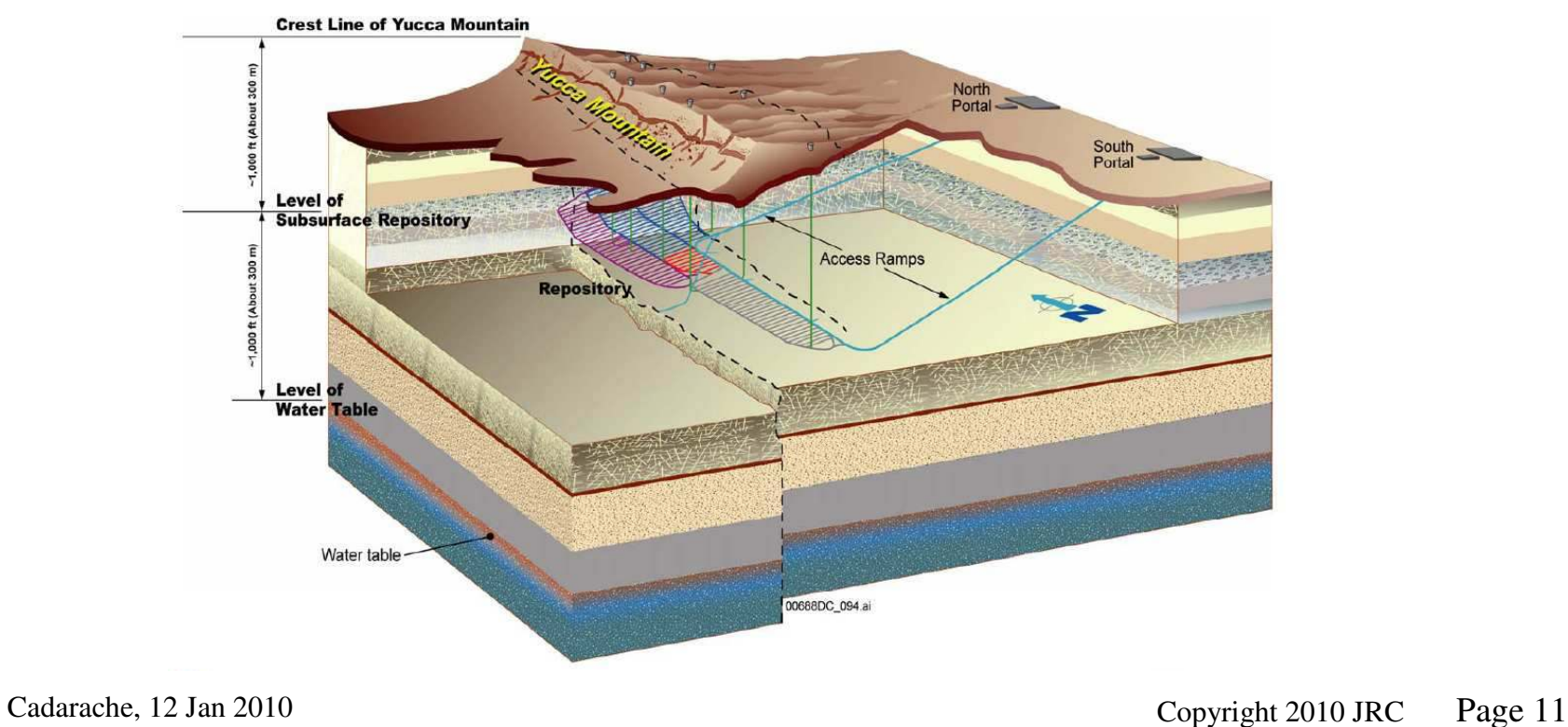

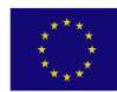

**ROPEAN COMMISSION Joint Research Centre** 

*Specification of the model inputs: an example*

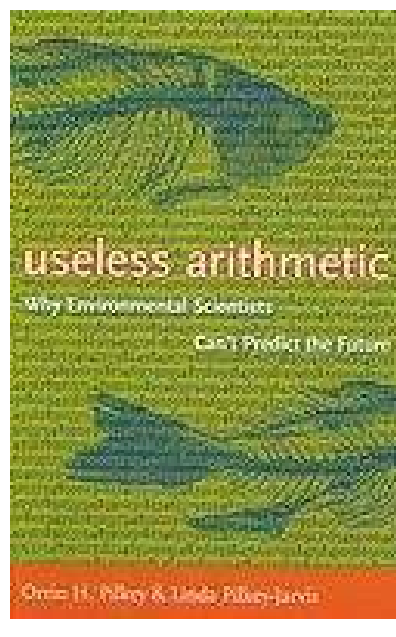

TSPA (like any other model) relies on assumptions -- a crucial one being the low permeability of the geological formation and hence the long time needed for the water to percolate from the desert surface to the level of the underground disposal.

parameter.

The confidence of the experts in TSPA was not helped when evidence was produced which could lead to an upward revision of 4 orders of magnitude of this

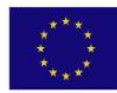

**EUROPEAN COMMISSION** DIRECTORATE-GENERAL **Joint Research Centre** 

# *The critique of models*

Centre oint Research iseless a Las It Predict the Fort min H. Pilker & Linda Pilker-Jarv

Stakeholders and media alike tend to expect or suspect instrumental use of computational models, amplification or dampening of uncertainty as a function of convenience.

Note: This book has a good state of the art on the sea level rise story.

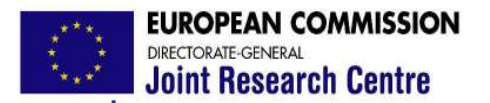

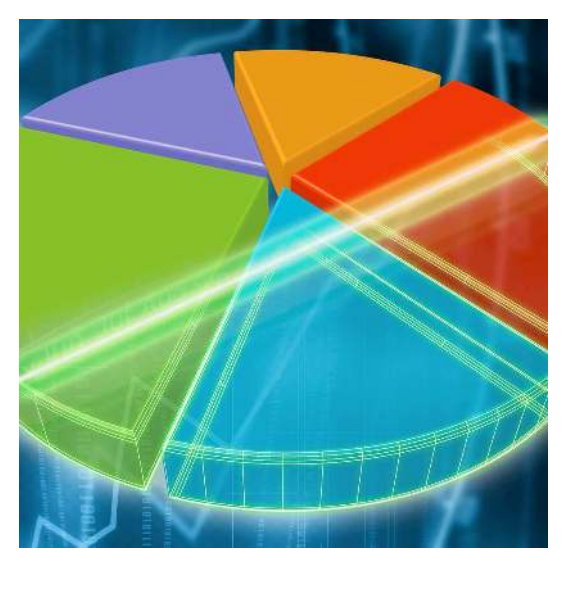

#### •Can SA assist modellers?

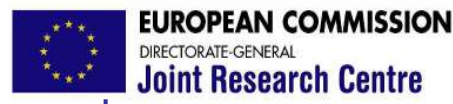

*Can SA assist modellers?*

We need tools to scrutinize uncertainties in model inputs, assumptions, models structures, to see how they propagate and affect inferences (that are used for policy decisions).

Sensitivity analysis: "The study of how the uncertainty in the output of a model can be apportioned to different sources of uncertainty in the model input".

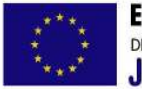

**FAN COMMISSION Joint Research Centre** 

*Can SA assist modellers?*

Sensitivity Analysis decomposes the uncertainty in inference (policy conclusions) to uncertainty in inputs to identify which inputs are relevant for the prediction

and then investigate how their uncertainty can be reduced in order to improve the accuracy of the prediction.

Properly executed SA can help to …

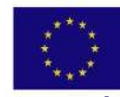

EAN COMMISSION **Joint Research Centre** 

*Can SA assist modellers?*

-gauge model adequacy and relevance (B. Beck),

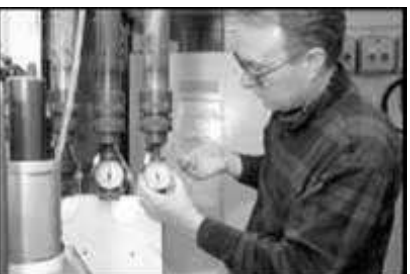

Centre **Joint Research** 

-check whether policy options are distinguishable from one another given the uncertainties

-establish priorities for research,

-discover interactions among inputs, simplify models

-facilitate parameter estimation and robust prediction

-identify critical regions in the input space

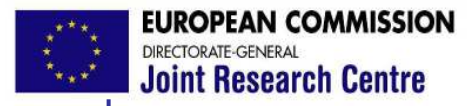

*Can SA assist modellers?*

# Local techniques vs. Global approaches

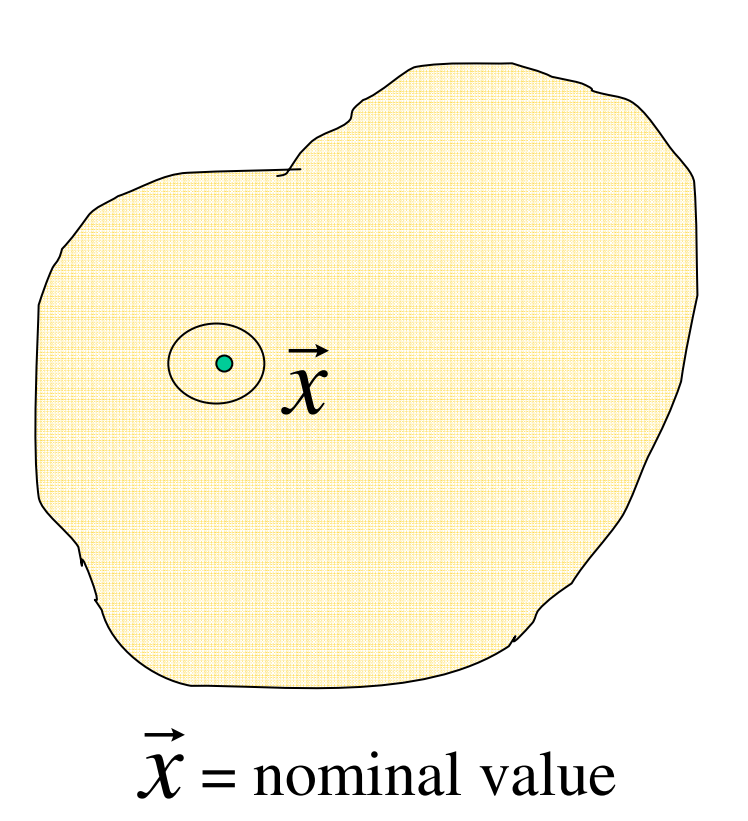

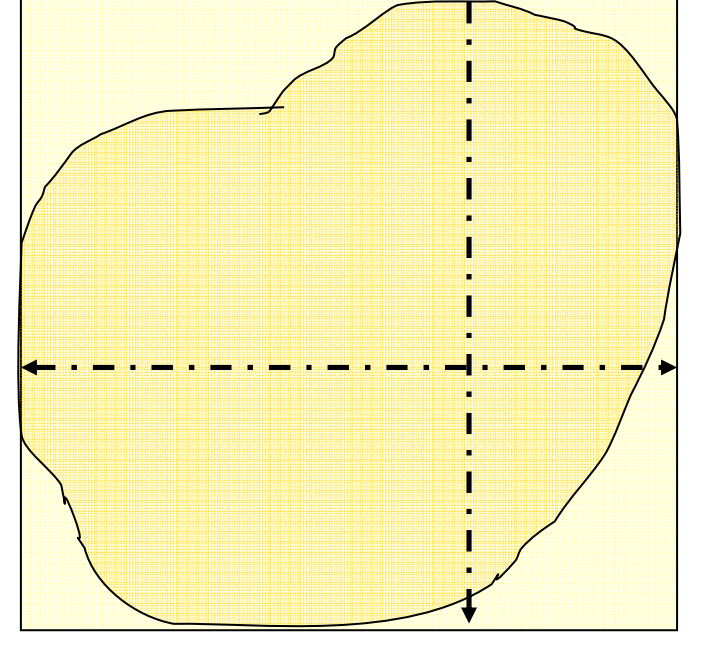

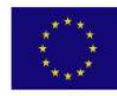

**EAN COMMISSION Joint Research Centre** 

*Prescriptions for sensitivity analysis…*

**Joint Research Centre** 

Prescription #1: Use of global tools for SA

to vary the uncertain factors over a finite range;

to explore simultaneously all sources of uncertainty;

and ensure that we can capture possible interactions between factors.

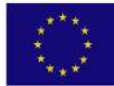

**EUROPEAN COMMISSION Joint Research Centre** 

*Prescriptions for sensitivity analysis…*

Centre Research Joint

Prescription #2: Use of model-free tools

Real models are often non linear and/or non additive

Local SA, linear regression, correlation techniques capture only part of the information

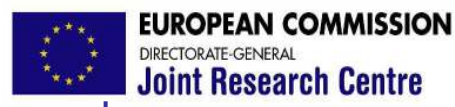

*Prescriptions for sensitivity analysis…*

#### **European Commission**

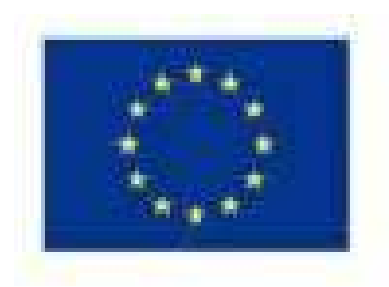

**IMPACT ASSESSMENT GUIDELINES** 

15 January 2009 SEC(2009) 92

**"…** Sensitivity analysis can be used to explore how the impacts of the options you are analysing would change in response to variations in key parameters and how they interact."

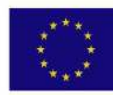

#### **EUROPEAN COMMISSION** DIRECTORATE-GENERAL **Joint Research Centre**

ronmental Protection

*Prescriptions for sensitivity analysis…*

**EPA/100/K-09/003 | March 2009** 

**Guidance on the Development, Evaluation, and Application of Environmental Models** 

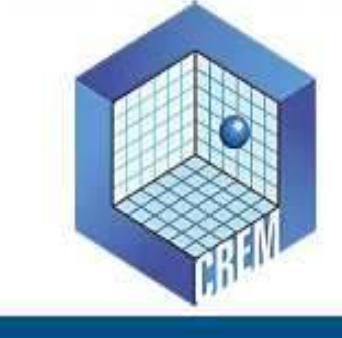

**Office of the Science Advisor** 

" [SA] methods should preferably be able to deal with a model regardless of assumptions about a model's linearity and additivity, consider interaction effects among input uncertainties, […], and evaluate the effect of an input while all other inputs are allowed to vary as well."

Council for Regulatory Environmental Modeling  $\sim$  22  $\sim$  2010 JRC  $\sim$  Page 22

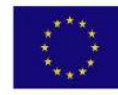

PEAN COMMISSION **Joint Research Centre** 

*Can SA assist modellers?*

Unfortunately, most of the sensitivity analysis that we encounter in practice are local or one-at-a-time (OAT):

J. Campbell, et al., Science 322, 1085 (2008).

- R. Bailis, M. Ezzati, D. Kammen, *Science* 308, 98 (2005).
- E. Stites, P. Trampont, Z. Ma, K. Ravichandran, *Science* 318, 463 (2007).
- J. Murphy, et al., *Nature* 430, 768-772 (2004).
- J. Coggan, *et al., Science* 309, 446 (2005).

These designs poorly explore the input space.

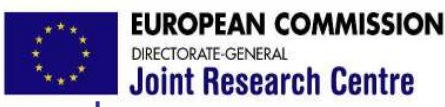

*Can SA assist modellers?*

I will introduce one broad class of global sensitivity methods capable of:

-Exploring uncertain inputs over a range

-highlighting interactions among uncertain inputs

-Applicable to any kind of model

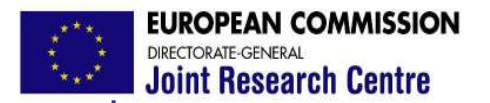

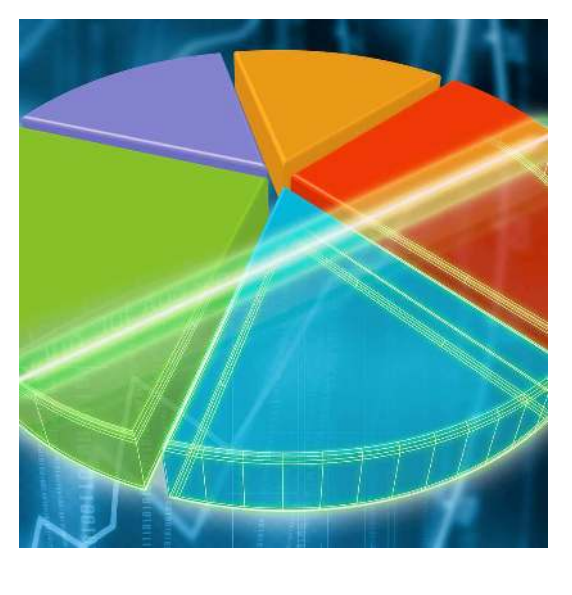

#### •Variance-based methods

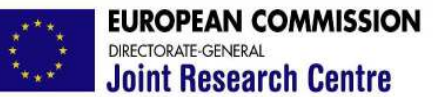

Consider a deterministic model  $y = f(\mathbf{x}, \mathbf{d})$  where:

y is the model output,

 $\mathbf{x} = (x_1, x_2, ..., x_k)$  is a vector of (uncertain) model inputs (k is the dimensionality of the space)

**d** is a vector of known (fixed) model inputs.

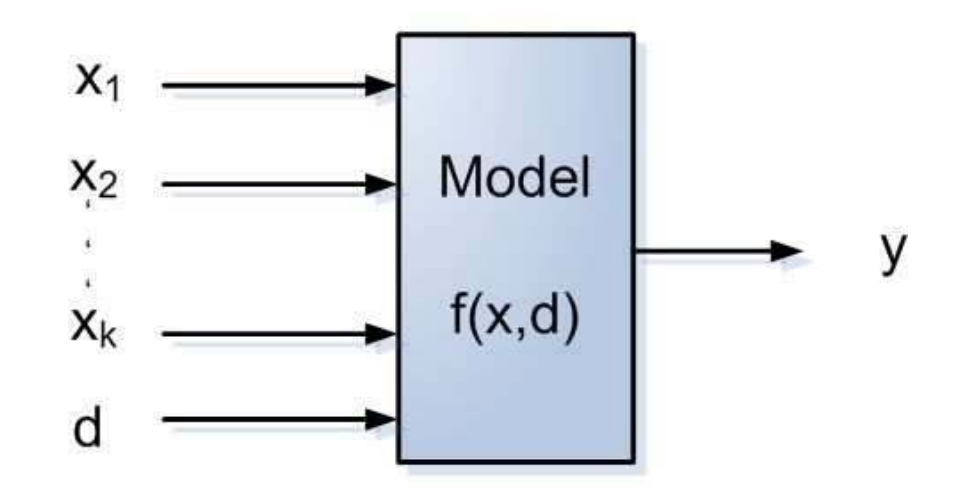

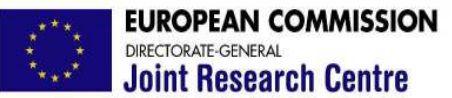

Each model input  $x_i$  is treated as if it were a random variable, i.e its uncertainty is characterized through a probability density function (pdf).

Characterizing uncertainties is a challenge!

Scientific literature

Physical bounds

**Experiments** 

Expert judgement

Opinion polls, surveys

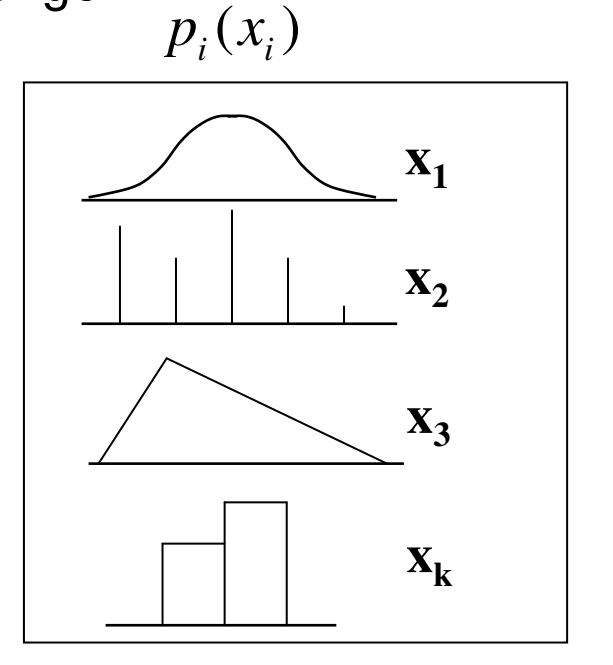

Ref. Helton et al. (1993) RESS

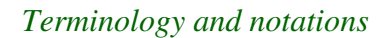

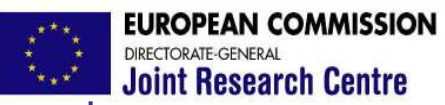

#### *Example*

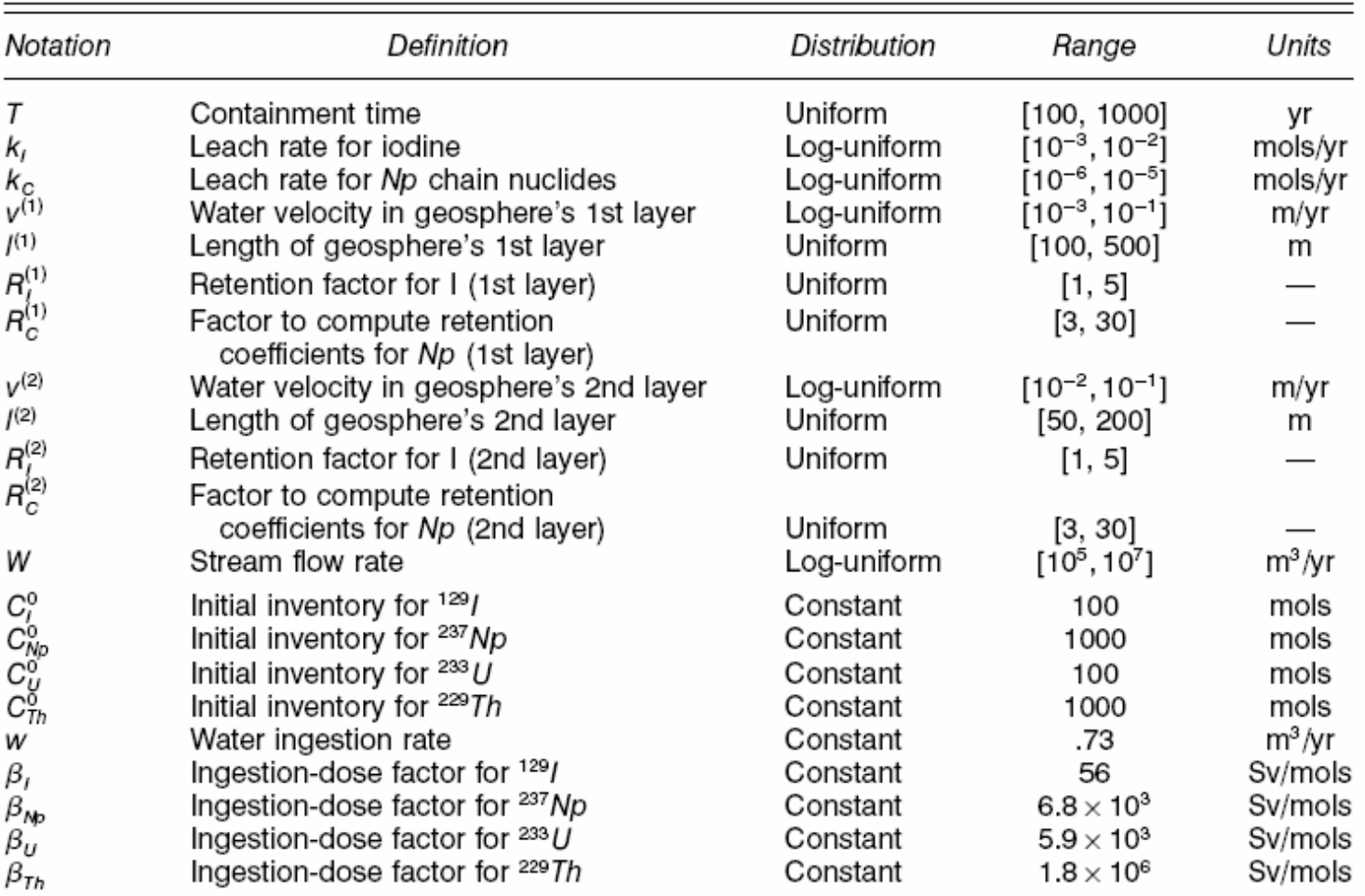

#### Table 1. List of Input Factors for the Level E Model

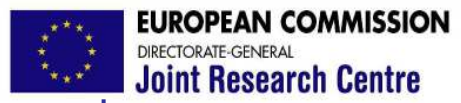

We assume that each input is uniformly distributed over a unit interval. Hence:

 $p(x_i) = 1$ 

All the integrals can be written without integration limits

$$
\int_{\Omega} x_i p(x_i) dx_i \equiv \int x_i dx_i
$$

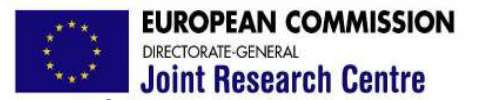

$$
y = f(\mathbf{x}) = f_0 + \sum_{i=1}^{k} f_i(x_i) + \sum_{i} \sum_{j>i} f_{ij}(x_i, x_j) + ... + f_{1,2,...,k}(x_1, x_2,...,x_k)
$$
  
with:  $f(\mathbf{x}) \in L^2(\mathbf{x}) \quad \mathbf{x} \in [0;1]^k$ 

An example in 3 dimensions:

$$
y = f_0 + f_1(x_1) + f_2(x_2) + f_3(x_3)
$$
  
+  $f_{12}(x_1, x_2) + f_{13}(x_1, x_3) + f_{23}(x_2, x_3)$   
+  $f_{123}(x_1, x_2, x_3)$ 

There are infinite ways to build such expansion  $\rightarrow$ 

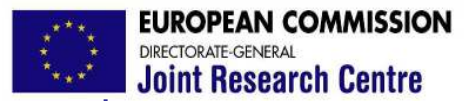

*HDMR*

3 An example in 2 dimensions:  $f(\mathbf{x}) = 3 + \log(1 + x_1) + x_2^3$ 

a) 
$$
f_0 = 3
$$
;  $f_1(x_1) = \log(1 + x_1)$   $f_2(x_2) = x_2^3$   $f_{12}(x_1, x_2) = 0$ 

b)

**Joint Research Centre** 

$$
f_0 = 5;
$$
  
\n
$$
f_1(x_1) = \log(1 + x_1) - 2x_1
$$
  
\n
$$
f_2(x_2) = x_2^3 - \sqrt{x_2}
$$
  
\n
$$
f_{12}(x_1, x_2) = 2x_1 + \sqrt{x_2} - 2
$$

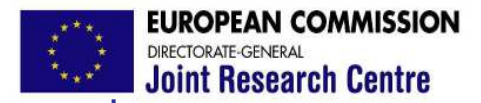

*HDMR*

$$
y = f(\mathbf{x}) = f_0 + \sum_{i=1}^k f_i(x_i) + \sum_i \sum_{j>i} f_{ij}(x_i, x_j) + \dots + f_{1,2,\dots,k}(x_1, x_2, \dots, x_k)
$$

IF we choose each term in the HDMR such that ...

$$
\int f_{i_1 i_2 \dots i_s}(x_{i_1}, x_{i_2}, \dots, x_{i_s}) dx_j = 0 \quad \forall j = i_1, i_2, \dots, i_s
$$

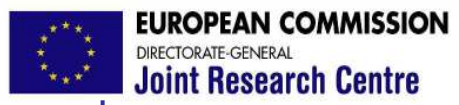

#### *Properties*

THEN the HDMR has the following properties:

1) 
$$
\int f(\mathbf{x}) d\mathbf{x} = f_0
$$
  $f_0$  = mean value of f(**x**)

Any pair of terms in the HDMR is orthogonal:

$$
\int f_{i_1,...,i_s} f_{j_1,...,j_l} d\mathbf{x} = 0
$$
 for  $(i_1,...,i_s) \neq (j_1,...,j_l)$ 

3) the HDMR is unique  $\rightarrow$ 

2)

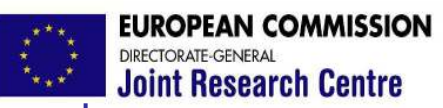

**Joint Research Centre** 

Point Research Centre

\n
$$
y = f(\mathbf{x}) = f_0 + f_1(x_1) + f_2(x_2) + f_3(x_3) + f_{12}(x_1, x_2) + f_{13}(x_1, x_3) + f_{23}(x_1, x_2, x_3) + f_{123}(x_1, x_2, x_3)
$$
\n
$$
+ f_{123}(x_1, x_2, x_3)
$$
\n
$$
f_1(x_1) = \int f(\mathbf{x}) dx_2 dx_3 - f_0 = E(y | x_1) - f_0
$$
\n
$$
f_2(x_2) = E(y | x_2) - f_0
$$
\n
$$
f_{12}(x_1, x_2) = \int f(\mathbf{x}) dx_3 - f_1(x_1) - f_2(x_2) - f_0 = E(y | x_1, x_2) - E(y | x_1) - E(y | x_2) + f_0
$$
\n
$$
= E(y | x_1, x_2) - E(y | x_1) - E(y | x_2) + f_0
$$
\nExample 3

*HDMR*

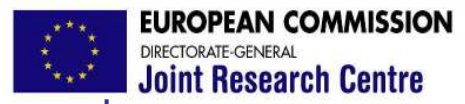

*HDMR*

$$
f(x_1, x_2) = 4x_1^2 + 3x_2 \qquad x_1, x_2 \in U[-1/2; 1/2]
$$

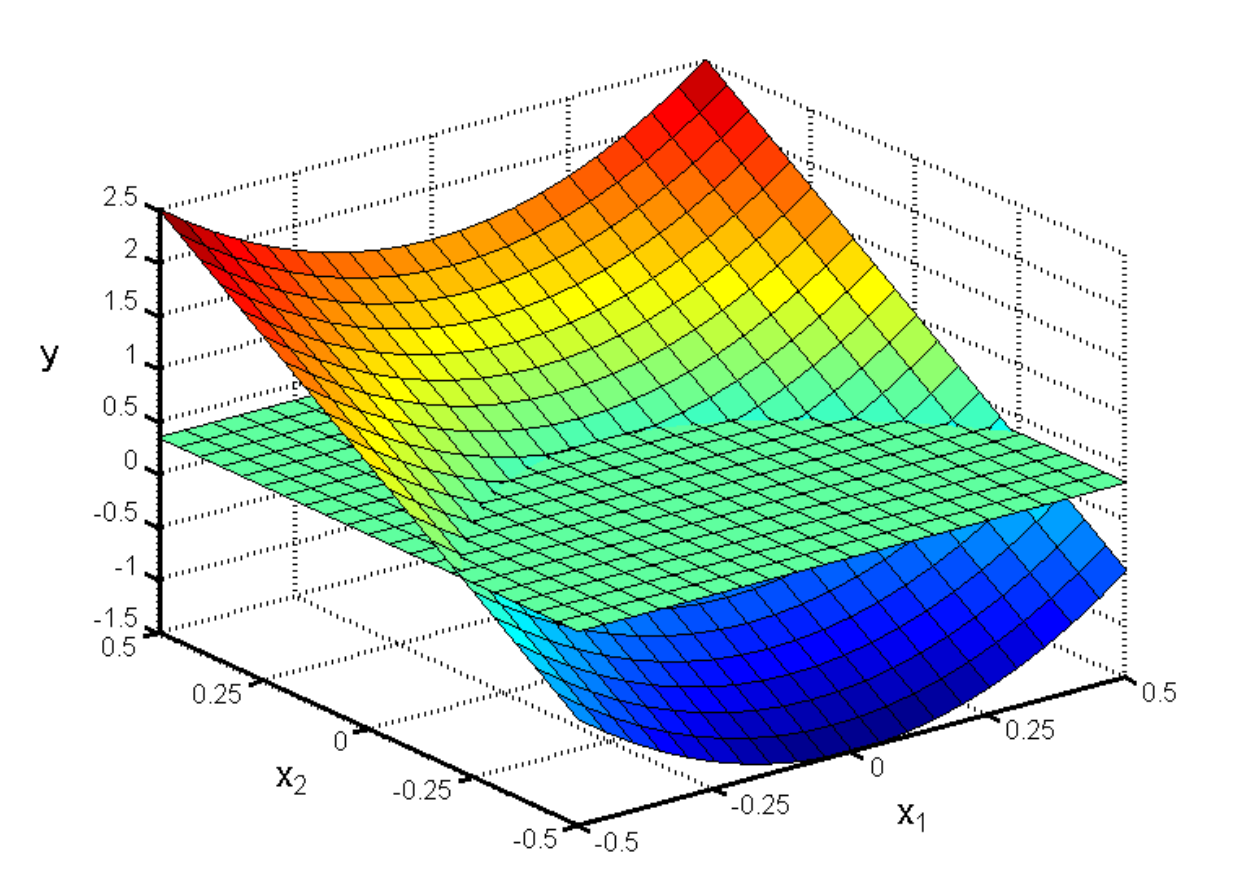

**Joint Research Centre** 

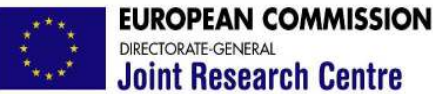

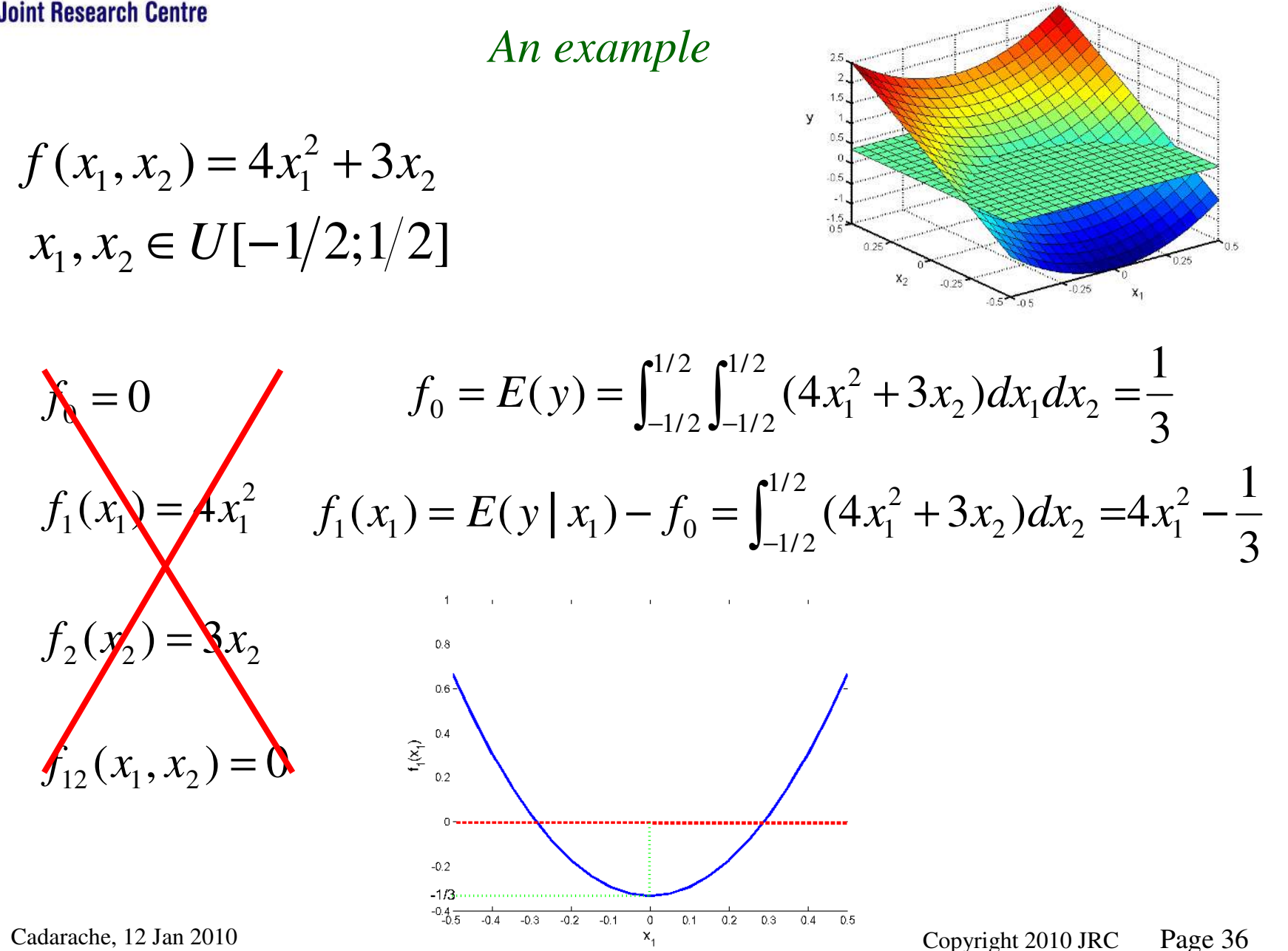

*HDMR*

**Joint Research Centre**
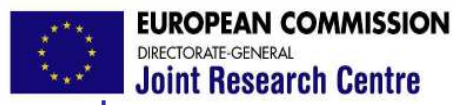

 $\bullet$ 

*An example*

$$
f(x_1, x_2) = 4x_1^2 + 3x_2
$$
  

$$
x_1, x_2 \in U[-1/2; 1/2]
$$

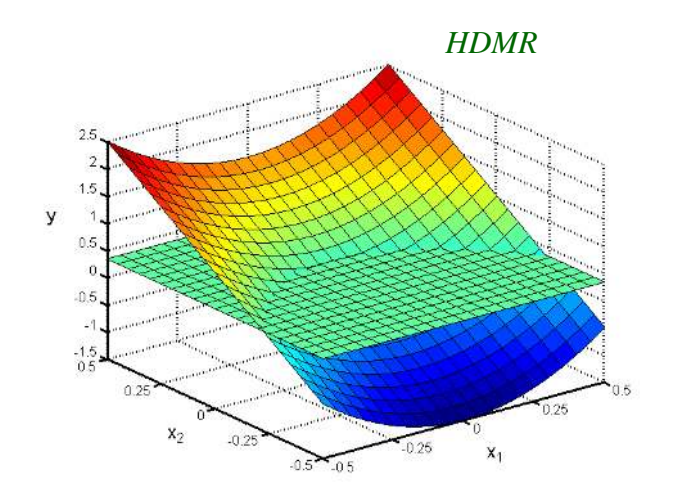

$$
f_2(x_2) = E(y | x_2) - f_0 = 3x_2
$$

$$
f_{12}(x_1, x_2) = 0
$$

The terms of the HDMR are the building blocks for the SA

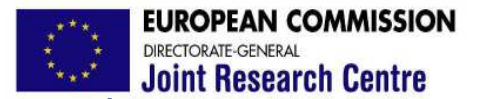

*Decomposition of variance*

$$
f(\mathbf{x}) = f_0 + f_1(x_1) + f_2(x_2) + f_{12}(x_1, x_2)
$$

Let us define the following quantities:

$$
V_1 = \int f_1^2(x_1) dx_1 = Var[f_1(x_1)] = Var[E(y | x_1)]
$$
  
\n
$$
V_2 = \int f_2^2(x_2) dx_2 = Var[f_2(x_2)] = Var[E(y | x_2)]
$$
  
\n
$$
V_{12} = \int f_{12}^2(x_1, x_2) dx_1 dx_2 = Var[f_{12}(x_1, x_2)] = Var[E(y | x_1, x_2)] - V_1 - V_2
$$
  
\n
$$
V = \int f^2(x) dx_1 dx_2 - f_0^2
$$
  
\nIf  $x_1$  and  $x_2$  are independent:  $\implies$  
$$
V = V_1 + V_2 + V_{12}
$$

*Variance-based*

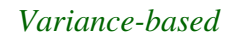

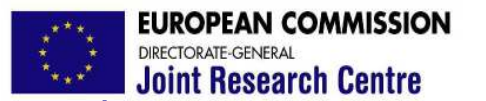

#### *Sensitivity measures*

In k dimensions…

$$
V = \sum_{i=1}^{k} V_i + \sum_{i} \sum_{j} V_{ij} + \sum_{i} \sum_{j} \sum_{k} V_{ijk} ... + V_{1,2,...,k}
$$

Dividing by V we obtain the sensitivity indices

$$
1 = \sum_{i=1}^{k} S_i + \sum_{i} \sum_{j} S_{ij} + \sum_{i} \sum_{j} \sum_{k} S_{ijk} ... + S_{1,2,...,k}
$$

An example with k=4 …

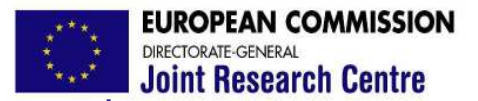

*An example with k=4*

$$
S_1 + S_2 + S_3 + S_4 + S_{12} + S_{13} + S_{14} + S_{23} + S_{24} + S_{34} + S_{123} + S_{124} + S_{134} + S_{234} + S_{1234} = 1
$$

There are:

4 first order sensitivity measures

6 second order measures

4 third order measures

1 fourth order measure

In total there are 15 terms.

In general for k factors there are 2k-1 terms

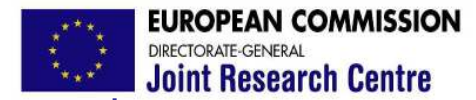

### *Properties of sensitivity measures*

$$
1 = \sum_{i=1}^{k} S_i + \sum_{i} \sum_{j} S_{ij} + \sum_{i} \sum_{j} \sum_{k} S_{ijk} ... + S_{1,2,...,k}
$$

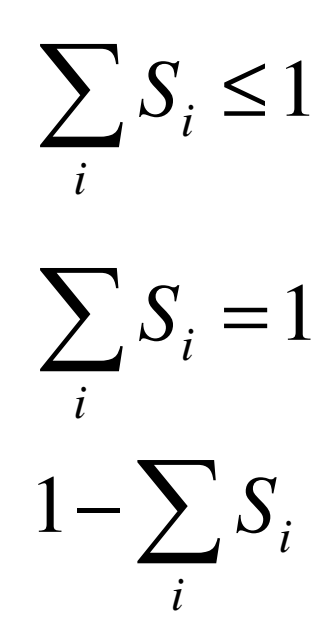

# Always

The model is additive

Indicator of the presence of interactions

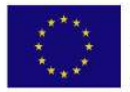

**EUROPEAN COMMISSION** DIRECTORATE-GENERAL<br>Joint Research Centre

*Variance-based*

# *Example of an additive model*

$$
y = f(x_1, x_2) = 4x_1^2 + 3x_2
$$
  $x_1, x_2 \in U[-1/2; 1/2]$ 

Remember that:

$$
f_0 = E(y) = \frac{1}{3}
$$
  
\n
$$
f_1(x_1) = E(y | x_1) - f_0 = 4x_1^2 - \frac{1}{3}
$$
  
\n
$$
f_2(x_2) = E(y | x_2) - f_0 = 3x_2
$$
  
\n
$$
f_{12}(x_1, x_2) = 0
$$
  
\n
$$
f_{13}(x_1, x_2) = 0
$$
  
\n
$$
f_{14}(x_1, x_2) = 0
$$
  
\n
$$
f_{14}(x_1, x_2) = 0
$$
  
\n
$$
f_{15}(x_1, x_2) = 0
$$
  
\n
$$
f_{16}(x_1, x_2) = 0
$$
  
\n
$$
f_{17}(x_1, x_2) = 0
$$
  
\n
$$
f_{18}(x_1, x_2) = 0
$$
  
\n
$$
f_{19}(x_1, x_2) = 0
$$
  
\n
$$
f_{10}(x_1, x_2) = 0
$$
  
\n
$$
f_{10}(x_1, x_2) = 0
$$
  
\n
$$
f_{11}(x_1, x_2) = 0
$$
  
\n
$$
f_{12}(x_1, x_2) = 0
$$
  
\n
$$
f_{13}(x_1, x_2) = 0
$$
  
\n
$$
f_{14}(x_1, x_2) = 0
$$
  
\n
$$
f_{15}(x_1, x_2) = 0
$$
  
\n
$$
f_{16}(x_1, x_2) = 0
$$
  
\n
$$
f_{17}(x_1, x_2) = 0
$$
  
\n
$$
f_{18}(x_1, x_2) = 0
$$
  
\n
$$
f_{19}(x_1, x_2) = 0
$$
  
\n
$$
f_{10}(x_1, x_2) = 0
$$
  
\n
$$
f_{10}(x_1, x_2) = 0
$$
  
\n
$$
f_{11}(x_1, x_2) = 0
$$
  
\n
$$
f_{12}(x
$$

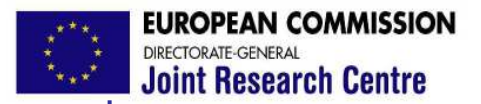

*Total effects*

$$
S_1 + S_1 + S_1 + S_1 + S_{12} + S_{13} + S_{14} + S_{15} + S_{16} + S_{17} + S_{18} + S_{19} + S_{19} + S_{10} + S_{11} + S_{12} + S_{13} + S_{13}
$$

$$
S_{T1} = S_1 + S_{12} + S_{13} + S_{14} + S_{123} + S_{124} + S_{134} + S_{1234}
$$
  
\n
$$
S_{T2} = S_2 + S_{12} + S_{23} + S_{24} + S_{123} + S_{124} + S_{234} + S_{1234}
$$
  
\n
$$
S_{Ti} \ge S_i
$$

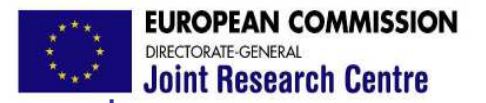

**Joint Research Centre** 

*Variance-based*

$$
S_{T1} = S_1 + S_{12} + S_{13} + S_{14} + S_{123} + S_{124} + S_{134} + S_{1234}
$$
  
\n
$$
S_{T2} = S_2 + S_{12} + S_{23} + S_{24} + S_{123} + S_{124} + S_{234} + S_{1234}
$$
  
\n
$$
S_{T3} = S_3 + S_{13} + S_{23} + S_{34} + S_{123} + S_{134} + S_{234} + S_{1234}
$$
  
\n
$$
S_{T4} = S_4 + S_{14} + S_{24} + S_{34} + S_{124} + S_{134} + S_{234} + S_{1234}
$$
  
\n
$$
\sum_{i} S_{Ti} = S_1 + S_2 + S_3 + S_4 + 2(S_{12} + S_{13} + S_{14} + S_{23} + S_{24} + S_{34})
$$
  
\n
$$
+ 3(S_{123} + S_{124} + S_{134} + S_{234}) + 4S_{1234}
$$

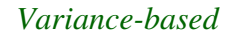

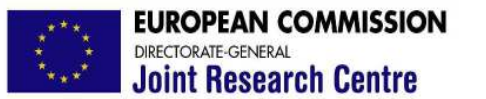

*Another way to look at sensitivities*

 $Var(y) = Var[E(y | \bullet)] + E[Var(y | \bullet)]$ 

Explained variance

Residual variance

 $Var(y) = Var[E(y | x_i)] + E[Var(y | x_i)]$ *Vi*

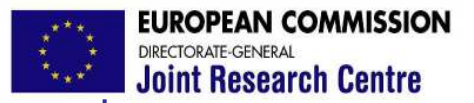

*Joint effects*

$$
Var(y) = Var[E(y | \bullet)] + E[Var(y | \bullet)]
$$

$$
Var(y) = Var[E(y | x_i, x_j)] + E[Var(y | x_i, x_j)]
$$
  

$$
V_i + V_j + V_{ij}
$$

This equality does hold only for independent inputs

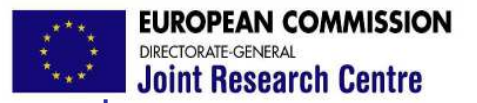

*Total effects*

$$
Var(y) = Var[E(y | \bullet)] + E[Var(y | \bullet)]
$$

$$
Var(y) = Var[E(y | x_{-i})] + E[Var(y | x_{-i})]
$$
  
\n
$$
V_{-i}
$$
\n
$$
V_{Ti}
$$

How can we estimate first order measures?

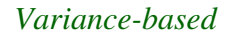

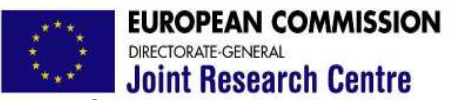

*Numerical evaluation of sensitivities*

All previous formulas are analytical. In practice we can evaluate the model at a number of sample points obtaining a set of model outputs.

We can generate a sample of size N from r.v.  $\mathbf{x} = (x_1, x_2, ..., x_k)$ using Monte Carlo techniques:

*N k N N k k*  $x_1^N$  ,  $x_2^N$  ,...,  $x$  $x_1^2, x_2^2, ..., x_n^2$  $x_1^1, x_2^1, ..., x_n^k$ ,  $x_2^N, \ldots,$ ...  $,x_2^2,...,$  $,x_2^1,...,$  $_1$ ,  $\lambda_2$ 2  $\sim^2$ 2 2 1  $1 - \mathbf{v}^1$ 2 1 1 *N y y y* ... 2 1  $y = f(\mathbf{x})$ We can now represent y vs. x<sub>i</sub>. An example  $\rightarrow$ 

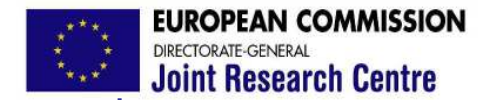

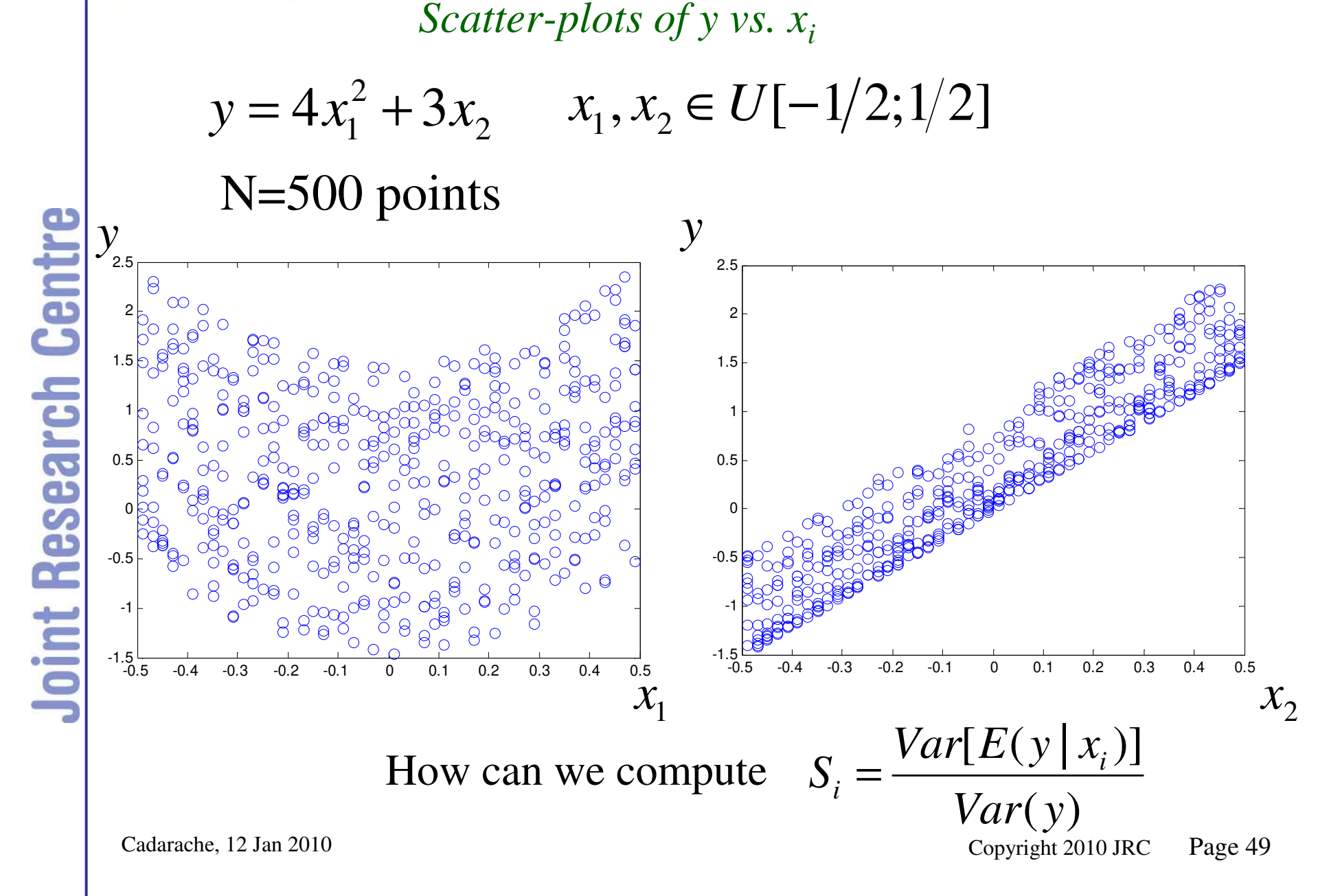

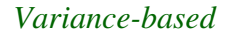

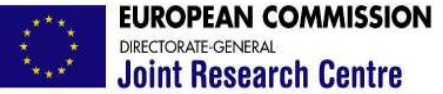

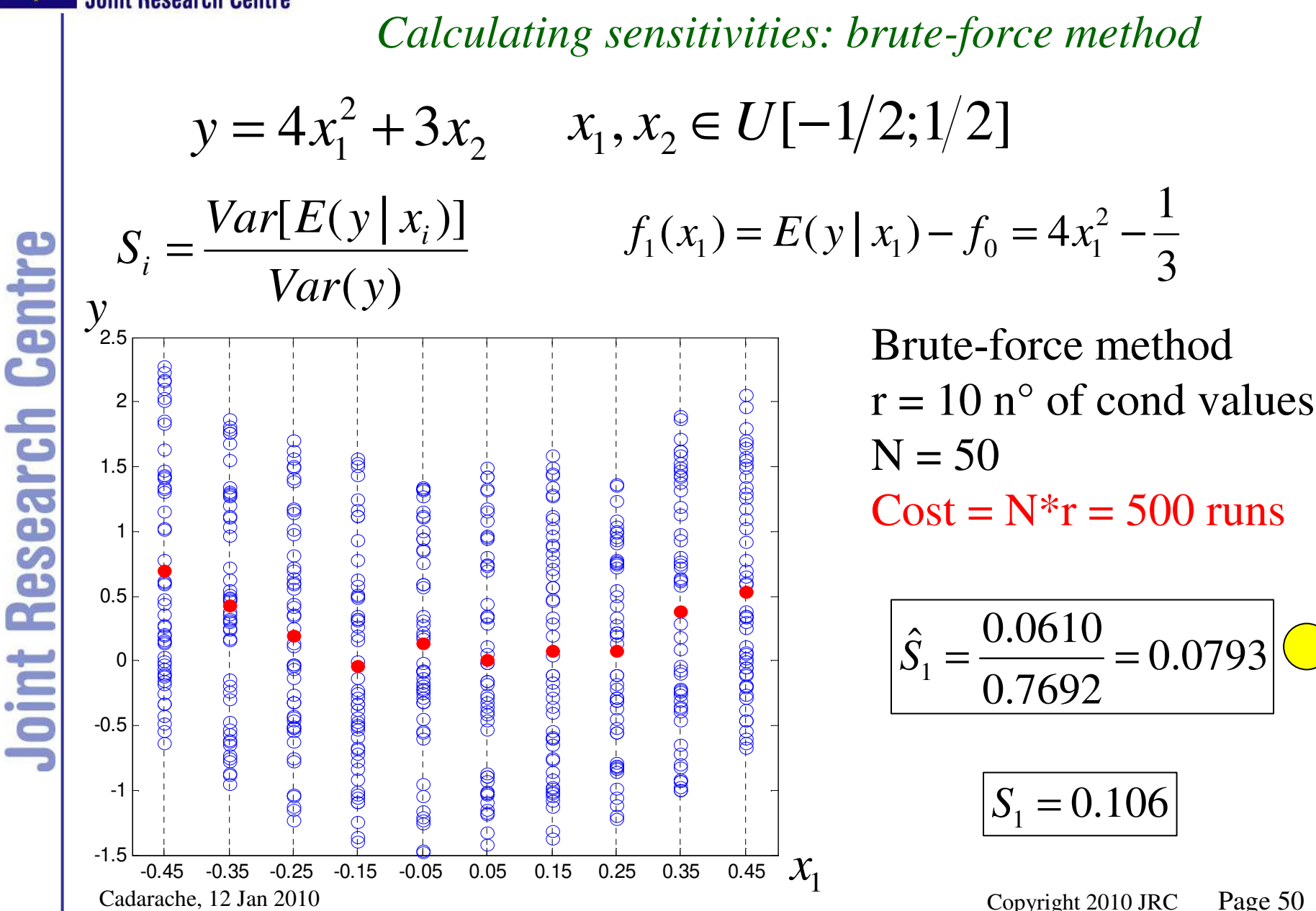

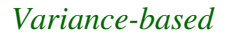

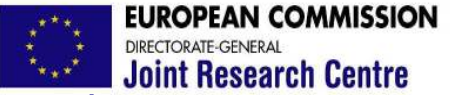

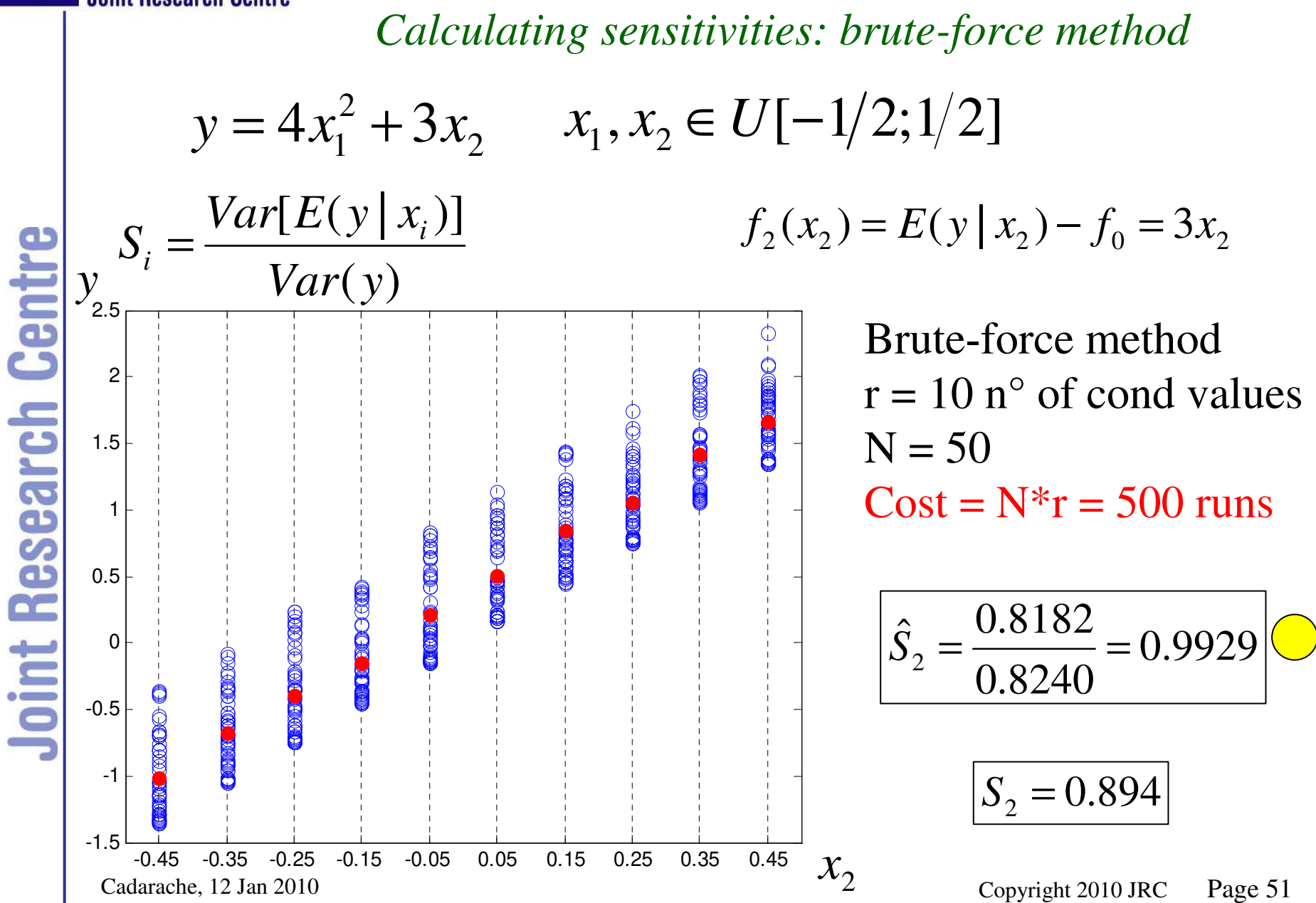

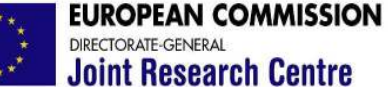

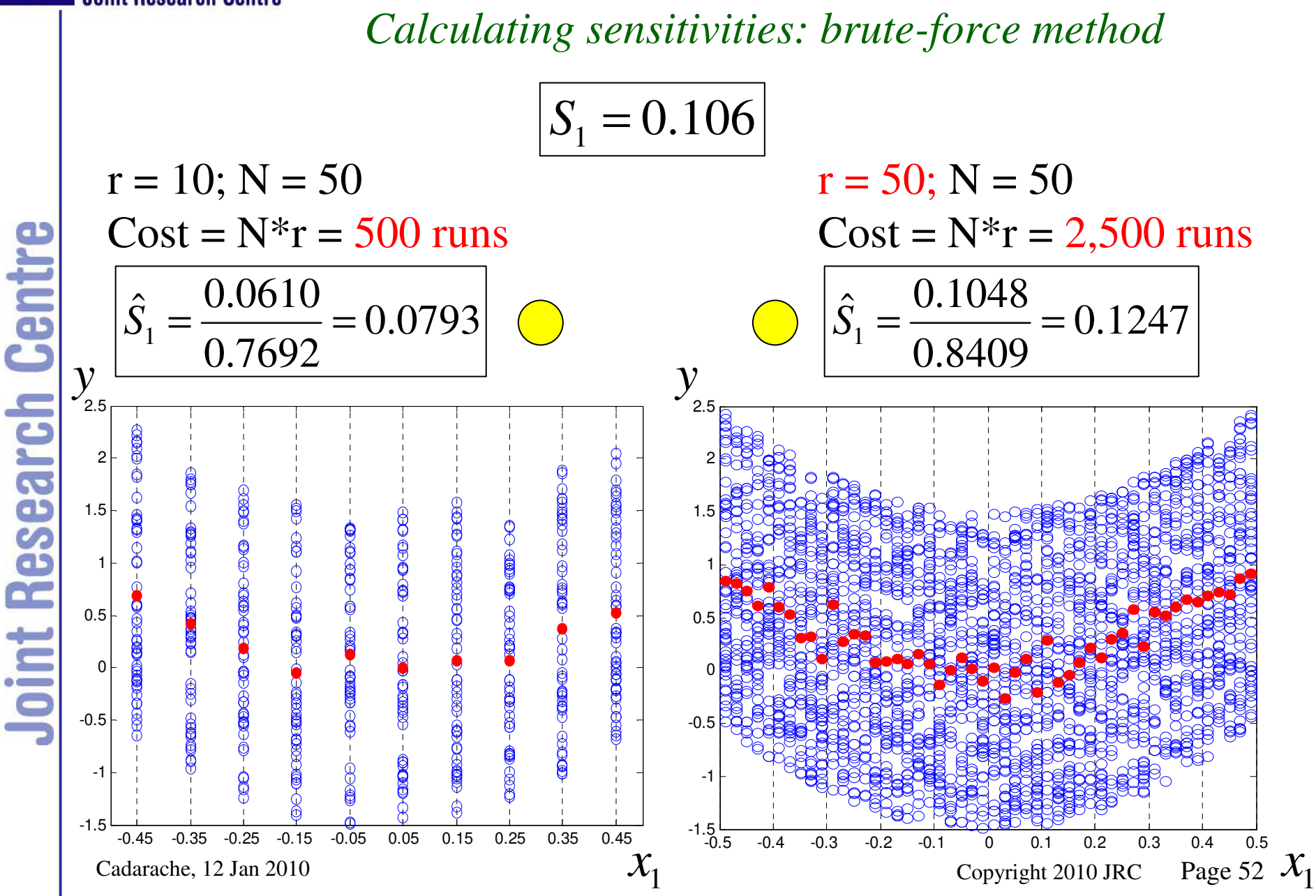

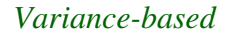

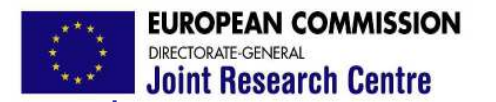

*Calculating sensitivities: brute-force method*

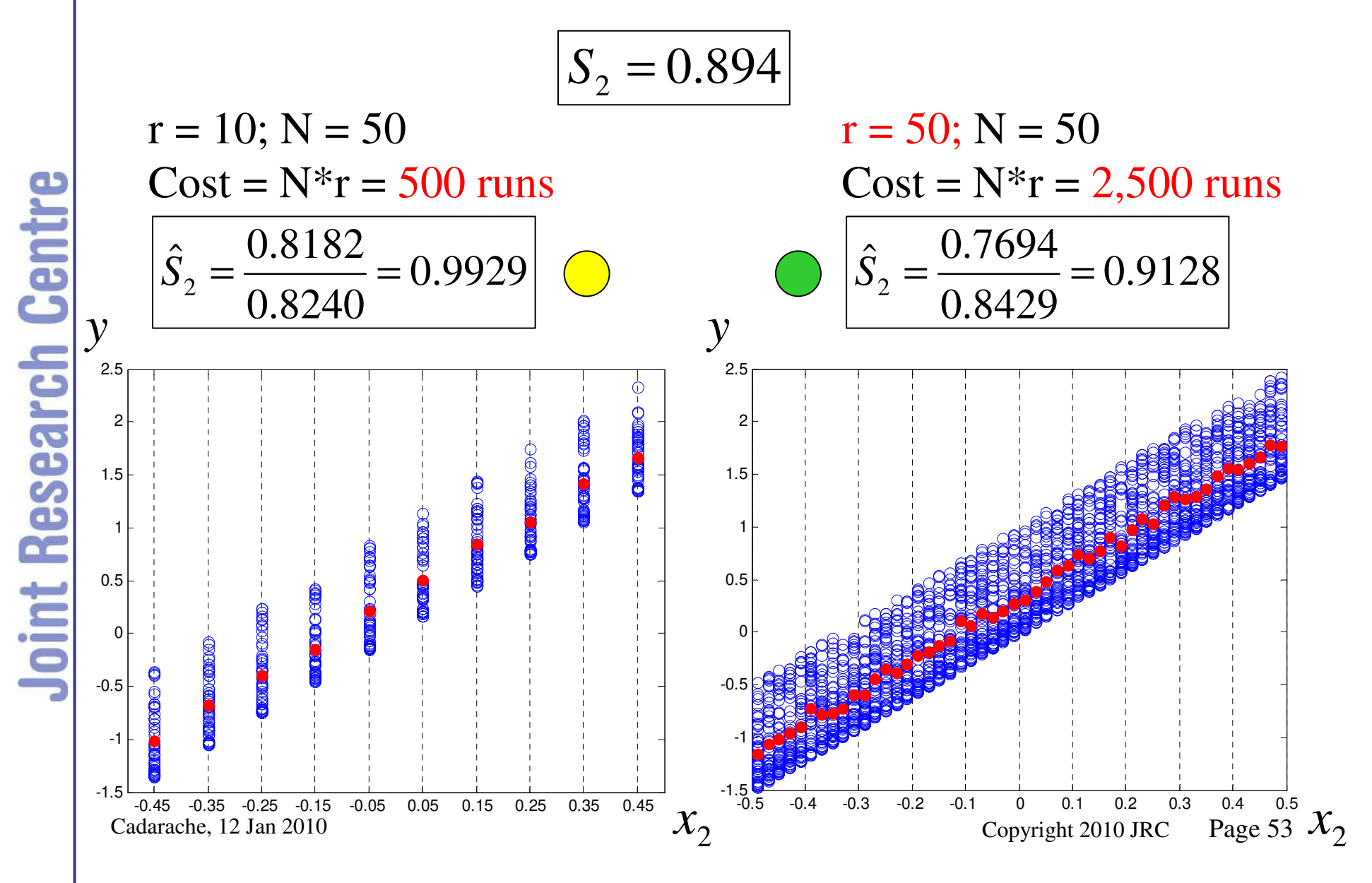

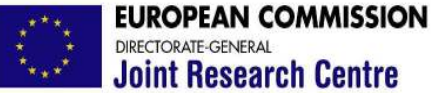

oint Research Cent

*Calculating sensitivities: approximate method* Approximate method: 1) choose total  $n^{\circ}$  of points (cost=1,000); 2) calculate  $E(Y|X_1)$  within stripes (r = n°. of stripes)  $Cost = 1,000; r = 10$ -0.5 -0.4 -0.3 -0.2 -0.1 0 0.1 0.2 0.3 0.4 0.5  $-1.5 -$ -1 -0.5 0 0.5 1 1.5 2 2.5  $x_1$ 

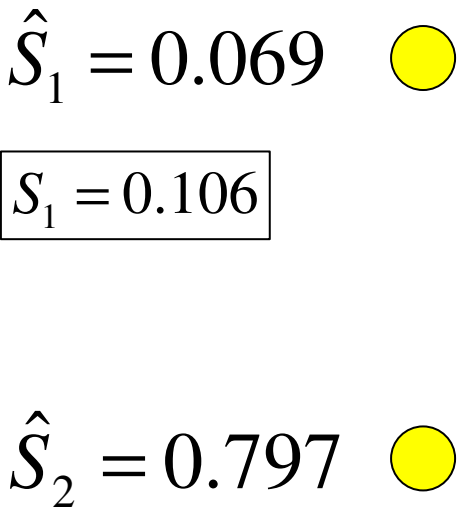

 $S_2 = 0.894$ 

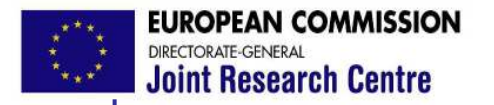

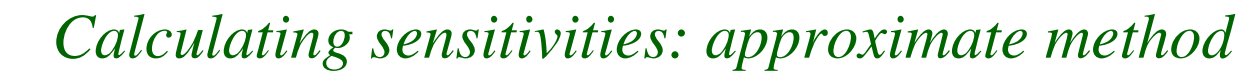

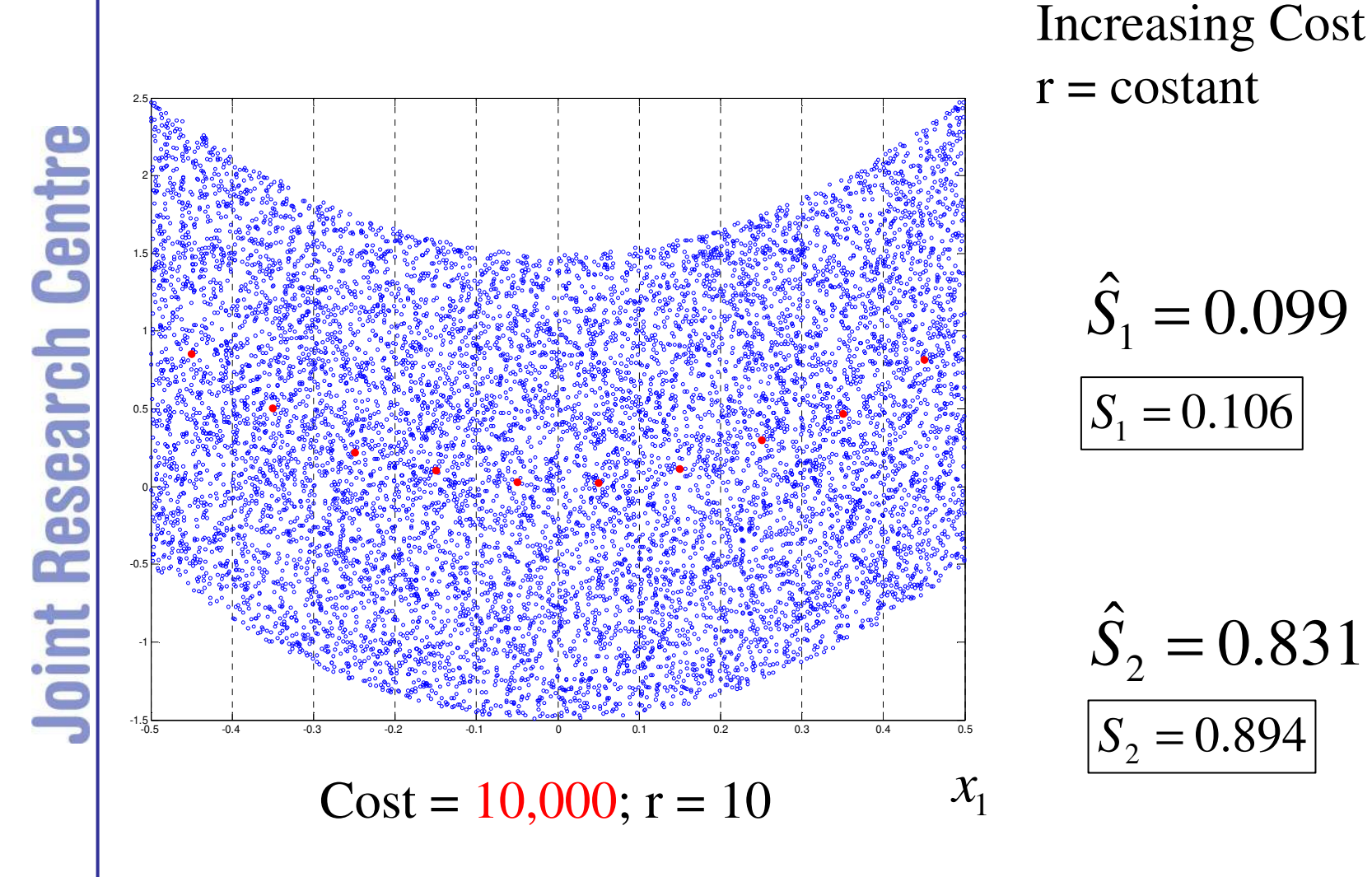

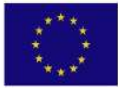

**EUROPEAN COMMISSION** DIRECTORATE-GENERAL **Joint Research Centre** 

*Variance-based*

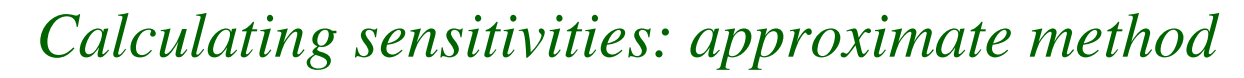

oint Research Centre

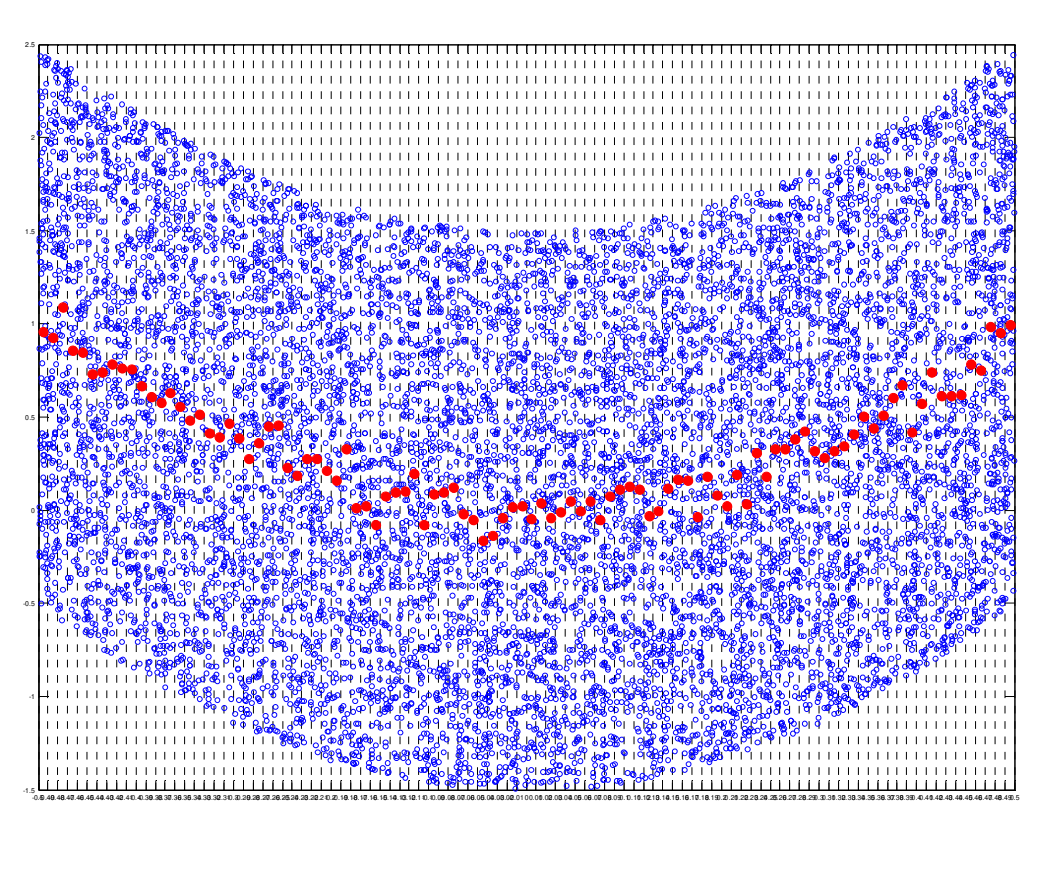

#### Increase r

 $\hat{S}_1 = 0.099$   $\approx$ 0.760  $\hat{S}_2 =$  $S_1 = 0.106$  $S_2 = 0.894$ 

 $Cost = 10,000; r = 100$ 

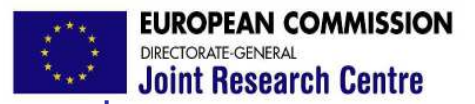

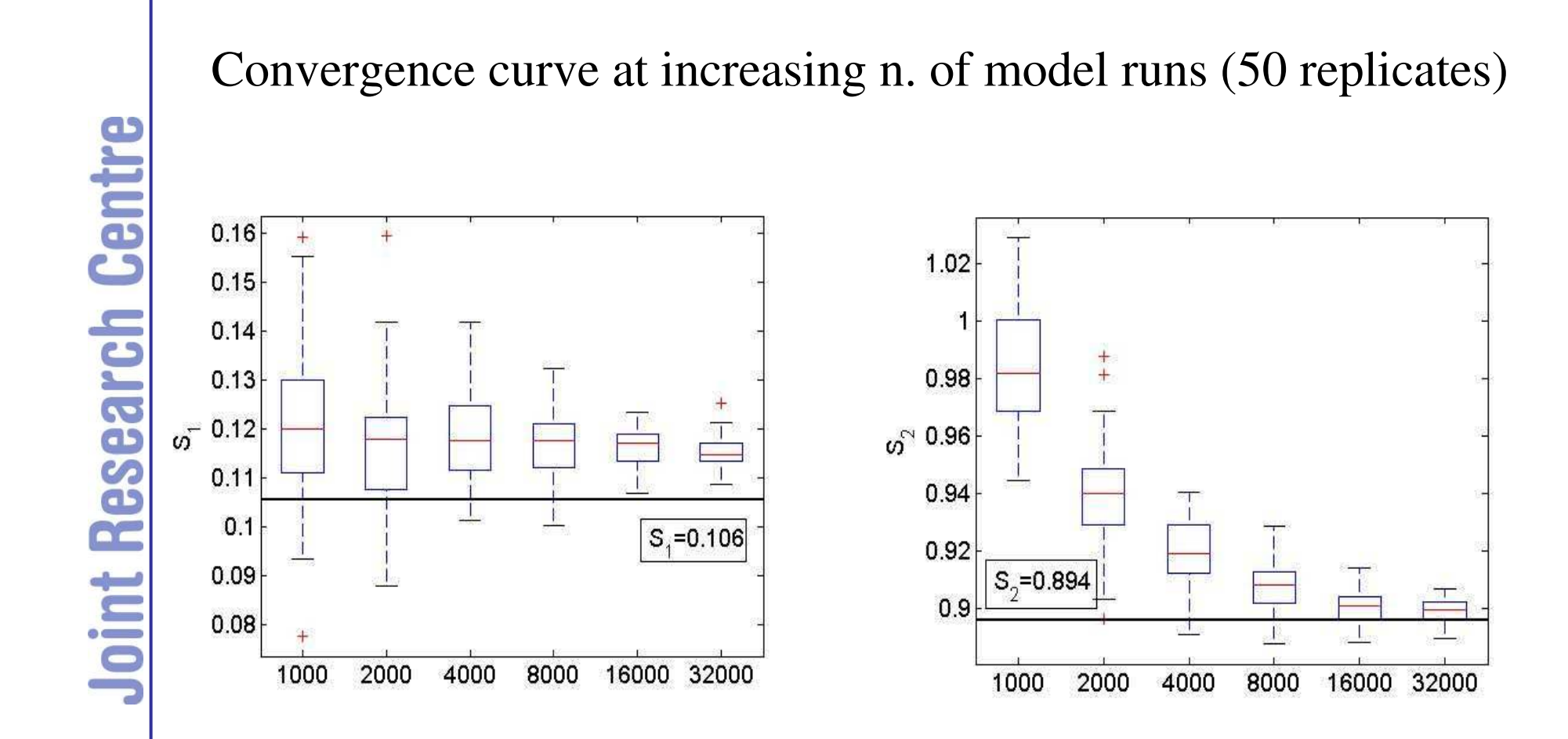

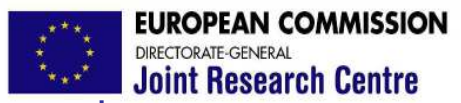

*Chronology of variance-based methods*

FAST (Fourier Amplitude Sensitivity Test), (Cukier et al., 1973)

The method of Sobol', (Sobol', 1993)

The method of Jansen, (Jansen, 1994)

EFAST (Extended FAST), (Saltelli, Tarantola and Chan, 1999)

An improvement of the Sobol' method, (Saltelli, 2002)

Random Balance Designs (Tarantola, Gatelli, Mara, 2006)

Improvement of Sobol' for small indices (Sobol', Tarantola, et al.,2007)

Best practices for first and total indices (Saltelli et al., 2009)

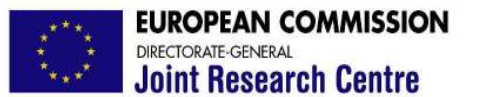

*First order indices*

$$
V_1 = Var[E(y | x_1)] = \int (E(y | x_1) - f_0)^2 dx_1 =
$$
  

$$
\int E^2(y | x_1) dx_1 - 2f_0 \int E(y | x_1) dx_1 + f_0^2 =
$$
  

$$
\int E^2(y | x_1) dx_1 - f_0^2
$$

Let  $(x_1, x_2, \ldots, x_k)$  be an independent realization of  $(x_1, x_2, \ldots, x_k)$ .

$$
E^{2}(y | x_{1}) = E(y | x_{1})E(y | x_{1}) = \int f(x_{1}, x_{2}, x_{3}) dx_{2} dx_{3} \int f(x_{1}, x_{2}, x_{3}) dx_{2} dx_{3}
$$

The integral over 3 (k) dimensions is transformed into an integral over 5 (2k-1) dimensions [Ishigami and Homma,1990],

$$
\int E^{2}(y | x_{1}) dx_{1} = \int f(x_{1}, x_{2}, x_{3}) dx_{1} dx_{2} dx_{3} \int f(x_{1}, x_{2}, x_{3}) dx_{2} dx_{3}
$$
\n  
\nK\n  
\nK-1

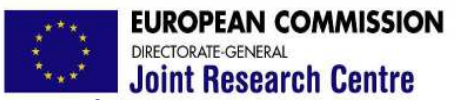

# *First order indices*

$$
Va[E(y|x_1)] = \int E^2(y|x_1)dx_1 - f_0^2
$$
  

$$
\int f(x_1, x_2, x_3) f(x_1, x_2, x_3) dx_1 dx_2 dx_3 dx_2 dx_3 + \int f(x_1, x_2, x_3) dx_1 dx_2 dx_3 f(x_1, x_2, x_3) dx_1 dx_2 dx_3
$$
  

$$
\int f(x_1, x_2, x_3) [f(x_1, x_2, x_3) - f(x_1, x_2, x_3)] dx_1 dx_2 dx_3 dx_1 dx_2 dx_3
$$

Monte Carlo algorithm:

$$
Var[E(Y | x_1)] = \frac{1}{N-1} \sum_{r=1}^{N} f(x_{r1}, x_{r2}, x_{r3}) [f(x_{r1}, x'_{r2}, x'_{r3}) - f(x'_{r1}, x'_{r2}, x'_{r3})]
$$
  

$$
Var[E(Y | x_2)] = \frac{1}{N-1} \sum_{r=1}^{N} f(x_{r1}, x_{r2}, x_{r3}) [f(x'_{r1}, x'_{r2}, x'_{r3}) - f(x'_{r1}, x'_{r2}, x'_{r3})]
$$

$$
Var[E(Y | x_3)] = \frac{1}{N-1} \sum_{r=1}^{N} f(x_{r1}, x_{r2}, x_{r3}) [f(x'_{r1}, x'_{r2}, x'_{r3}) - f(x'_{r1}, x'_{r2}, x'_{r3})]
$$

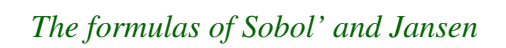

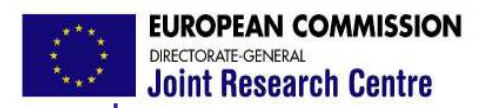

*First order indices*

$$
\text{Var}[E(Y | x_1)] = \frac{1}{N-1} \sum_{r=1}^{N} f(x_{r,1}, x_{r,2}, x_{r,3}) [f(x_{r,1}, x_{r,2}, x_{r,3}) - f(x_{r,1}, x_{r,2}, x_{r,3})]
$$
\n
$$
A = \begin{bmatrix} x_{11} & x_{12} & x_{13} \\ x_{21} & x_{22} & x_{23} \\ \vdots & \vdots & \vdots \\ x_{N1} & x_{N2} & x_{N3} \end{bmatrix} \begin{bmatrix} f(x_{11}, x_{12}, x_{13}) \\ f(x_{21}, x_{22}, x_{23}) \\ \vdots \\ f(x_{N1}, x_{N2}, x_{N3}) \end{bmatrix}
$$
\nIn this ex:N\*(3+2)\n
$$
B = \begin{bmatrix} x_{11} & x_{12} & x_{13} \\ x_{21} & x_{22} & x_{23} \\ \vdots & \vdots & \vdots \\ x_{N1} & x_{N2} & x_{N3} \end{bmatrix} \begin{bmatrix} f(x_{11}, x_{12}, x_{13}) \\ f(x_{21}, x_{22}, x_{23}) \\ \vdots \\ f(x_{N1}, x_{N2}, x_{N3}) \end{bmatrix}
$$
\n
$$
B_A^1 = \begin{bmatrix} x_1 \\ x_2 \\ \vdots \\ x_{N1} \end{bmatrix} \begin{bmatrix} x_1 \\ x_2 \\ x_3 \\ \vdots \\ x_{N2} \end{bmatrix}
$$
\n
$$
B_A^2 = \begin{bmatrix} x_1 \\ x_2 \\ \vdots \\ x_{N2} \end{bmatrix} \begin{bmatrix} x_1 \\ x_2 \\ x_3 \\ \vdots \\ x_{N3} \end{bmatrix} \begin{bmatrix} f(x_1, x_{12}, x_{13}) \\ \vdots \\ f(x_{N1}, x_{N2}, x_{N3}) \end{bmatrix}
$$
\n
$$
B = \begin{bmatrix} f(x_1, x_{12}, x_{13}) \\ \vdots \\ f(x_{N1}, x_{N2}, x_{N3}) \end{bmatrix}
$$
\n
$$
B = \begin{bmatrix} x_1 \\ x_2 \\ \vdots \\ x_{N1} \end{bmatrix}
$$
\n
$$
B = \begin{bmatrix} x_1 \\ x_2 \\ \vdots \\ x_{N2} \end{bmatrix}
$$
\n
$$
B =
$$

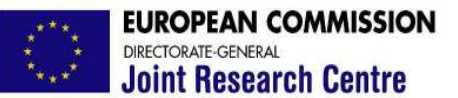

#### *Total order indices (Jansen's)*

$$
\frac{S_{T1}}{V_{T1}} = \frac{E[Var(y | x_2, x_3)]}{Var(y)}
$$
  
\n
$$
E[Var(y | x_2, x_3)] = \frac{1}{2(N-1)} \sum_{r=1}^{N} [f(x_{r1}^T, x_{r2}, x_{r3}) - f(x_{r1}, x_{r2}, x_{r3})]^2
$$
  
\n
$$
\frac{S_{T2}}{V_{T2}} = \frac{E[Var(y | x_1, x_3)]}{Var(y)}
$$
  
\n
$$
E[Var(y | x_1, x_3)] = \frac{1}{2(N-1)} \sum_{r=1}^{N} [f(x_{r1}, x_{r2}^T, x_{r3}) - f(x_{r1}, x_{r2}, x_{r3})]^2
$$
  
\n
$$
\frac{S_{T3}}{V_{T3}} = \frac{E[Var(y | x_1, x_2)]}{Var(y)}
$$
  
\n
$$
E[Var(y | x_1, x_2)] = \frac{1}{2(N-1)} \sum_{r=1}^{N} [f(x_{r1}, x_{r2}, x_{r3}^T) - f(x_{r1}, x_{r2}, x_{r3})]^2
$$

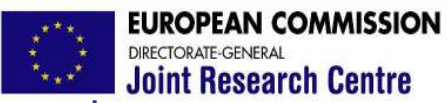

# *Best practice*

Hence, both first order and total effects…

**Joint Research Centre** 

can be estimated in a single shot at the cost of N(k+2) model runs, better than bruteforce (yields only first order measures at  $N^*r^*k$ 

Example: N=512 k=2 N(k+2)=2,048

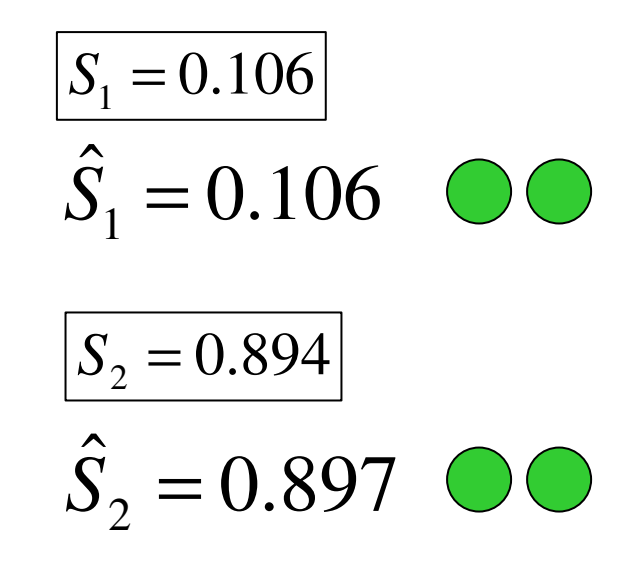

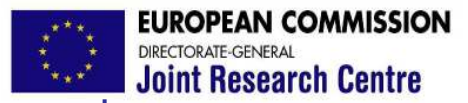

# *Calculating sensitivities: Sobol' vs. approximated*

Convergence curve at increasing n. of model runs (50 replicates)

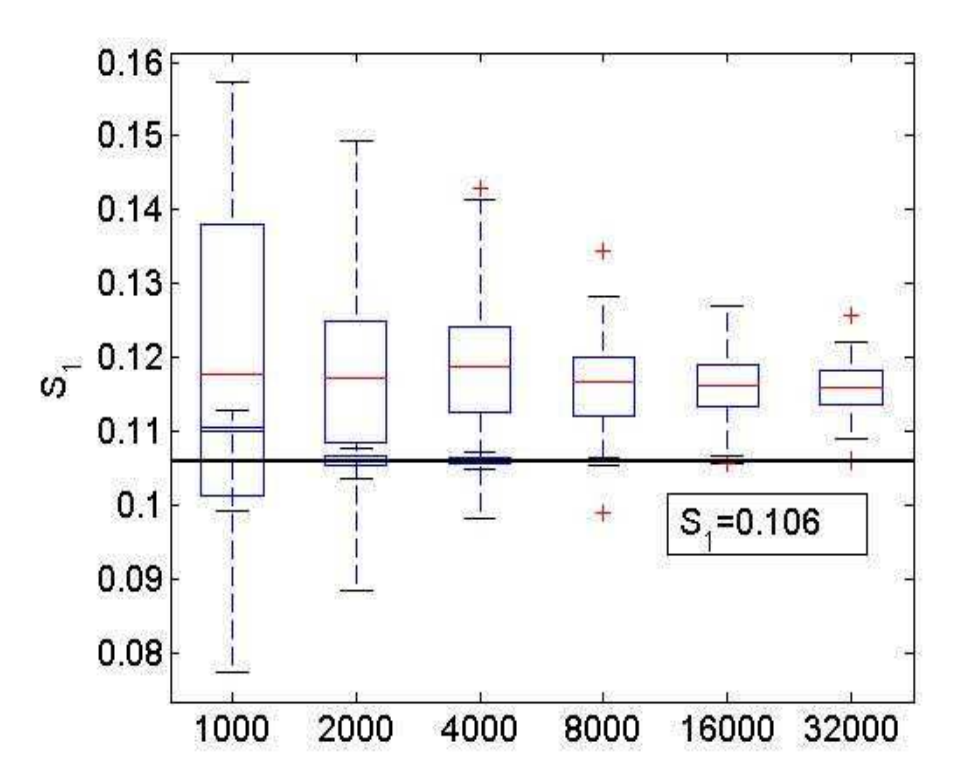

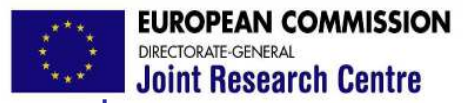

# *Calculating sensitivities: Sobol' vs. approximated*

Convergence curve at increasing n. of model runs (50 replicates)

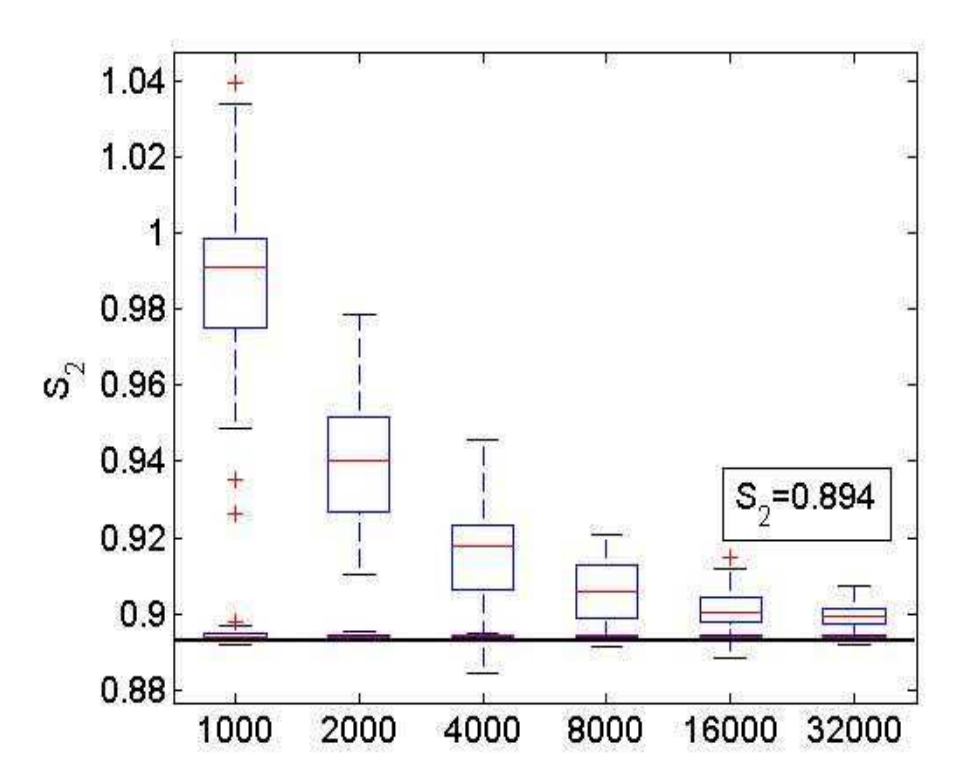

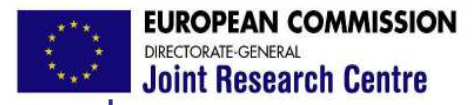

# *Sampling strategies*

#### Different strategies can be used to generate the input sample

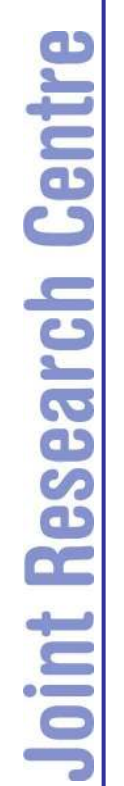

-0.5 -0.4 -0.3 -0.2 -0.1 0 0.1 0.2 0.3 0.4 0.5

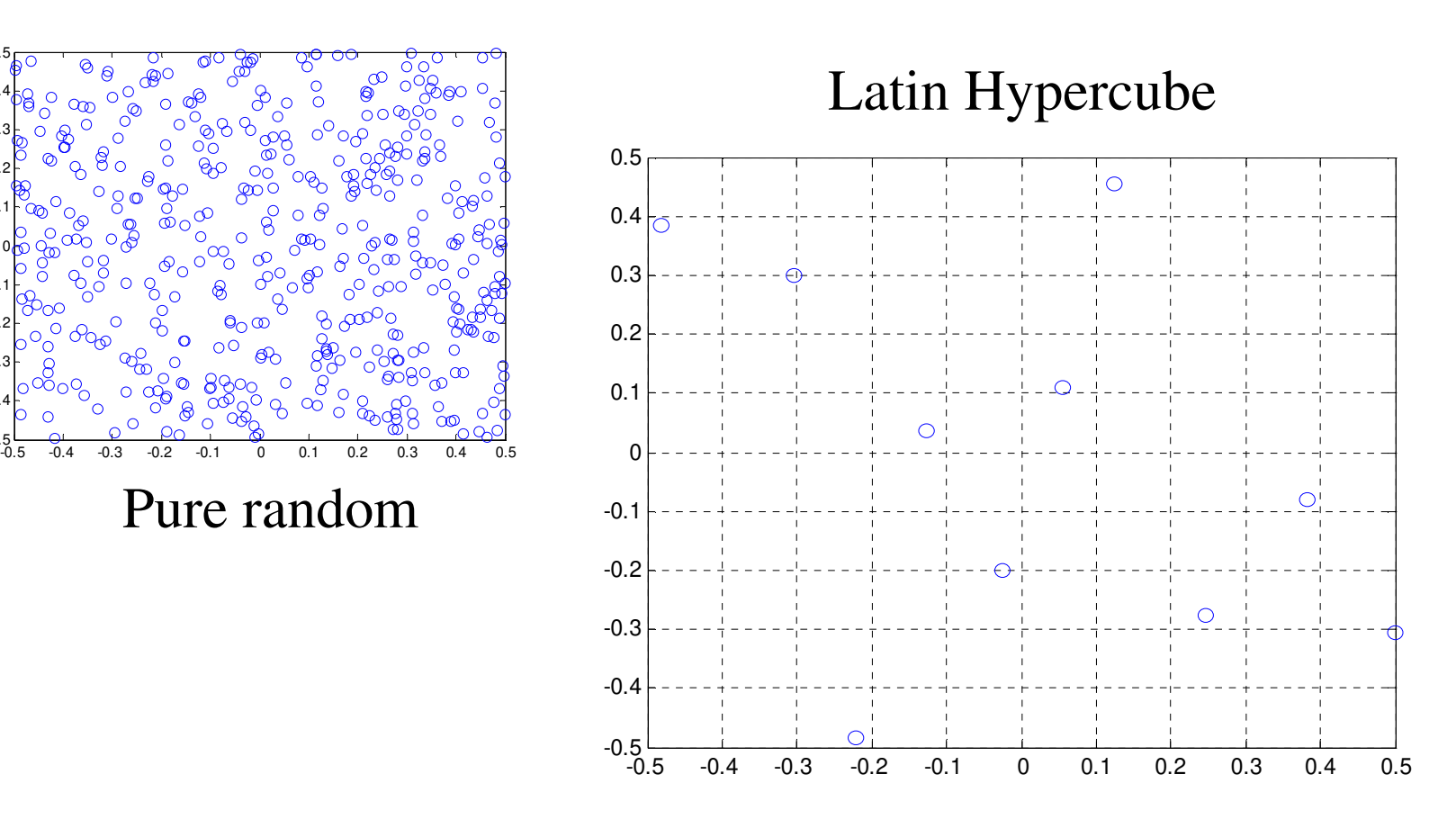

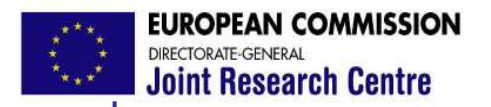

# *Sampling strategies*

…or quasi random sequences

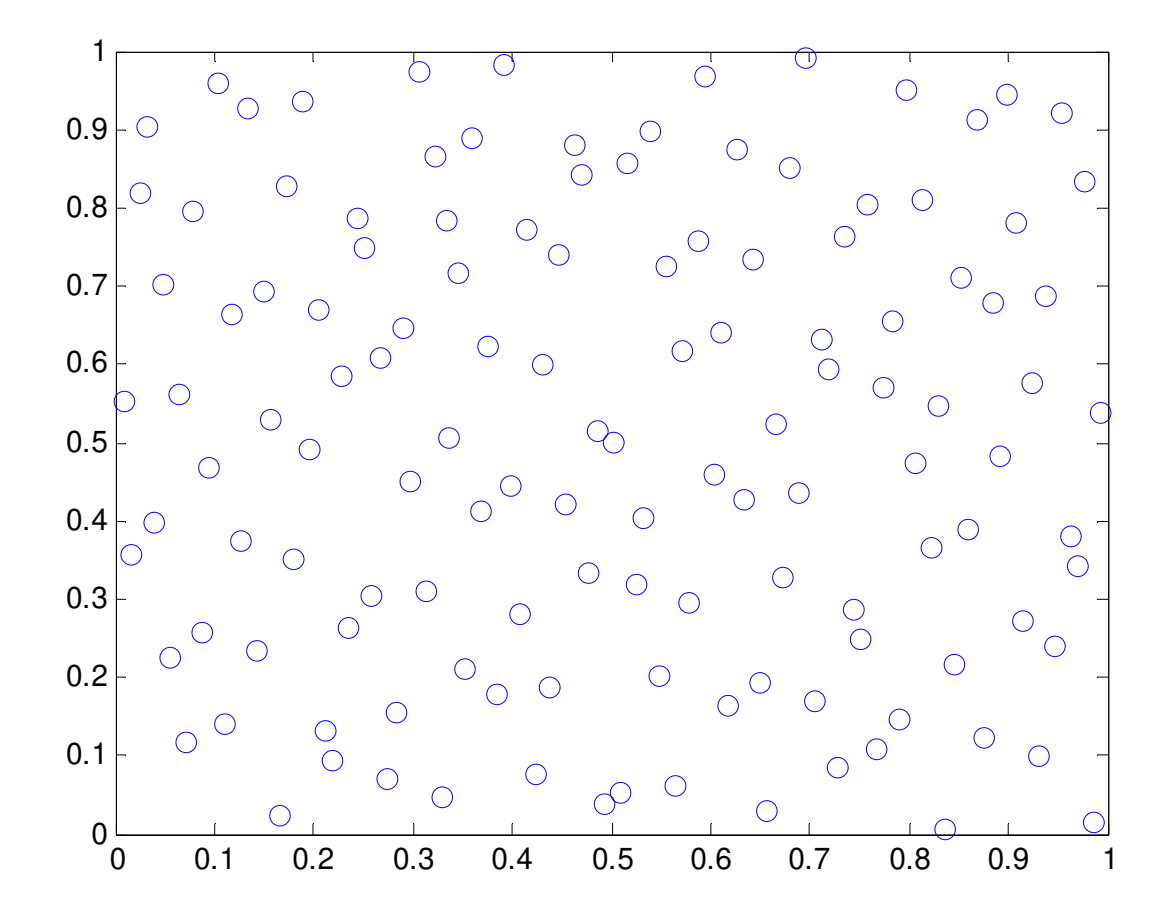

**Joint Research Centre** 

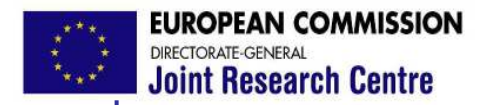

### *Convergence properties*

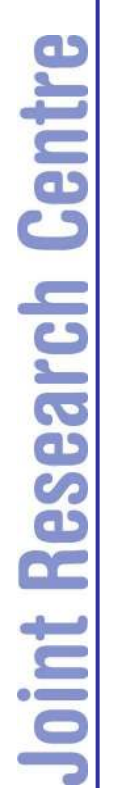

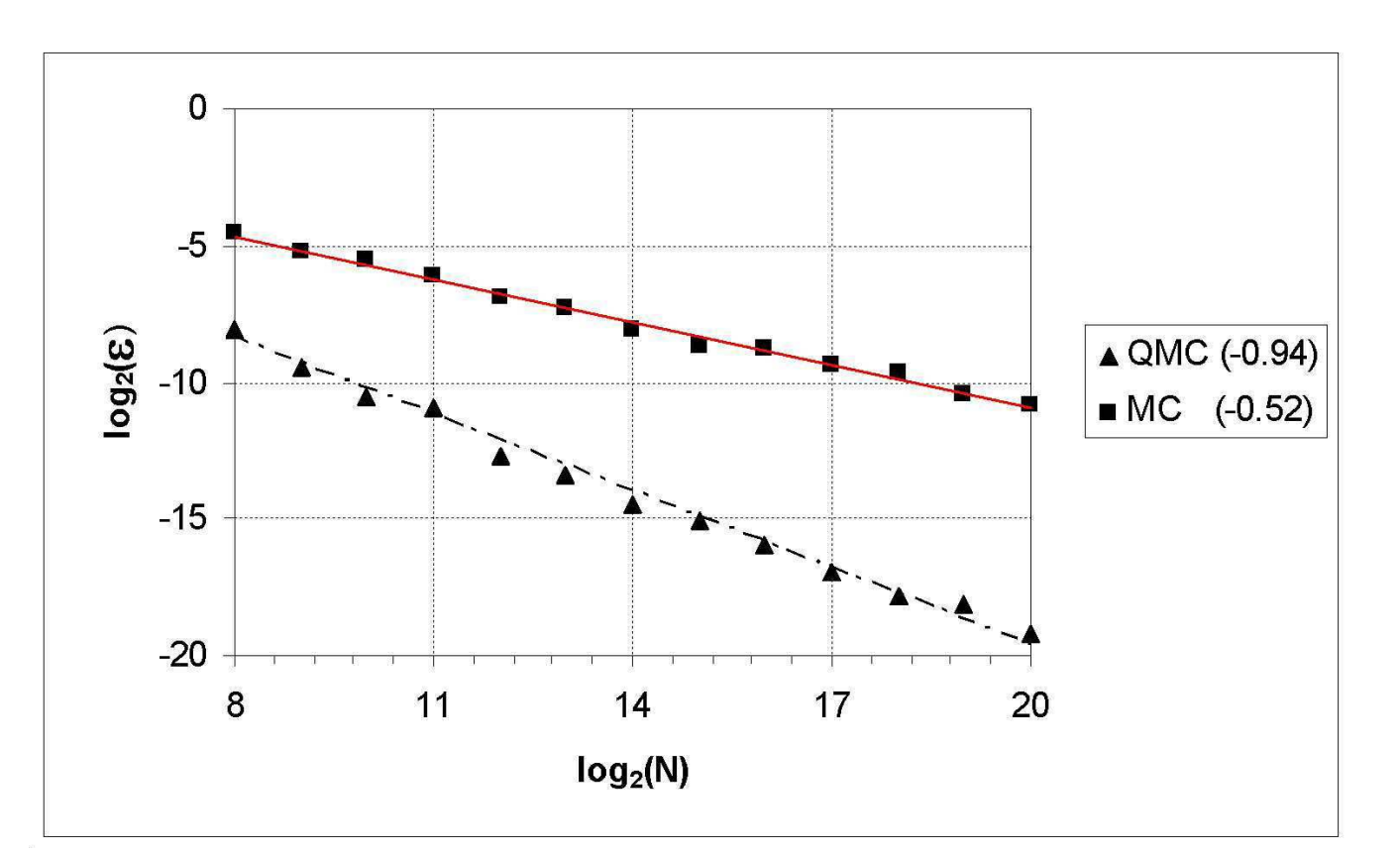

# Source: Mauntz and Kucherenko, 2005

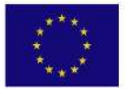

**PEAN COMMISSION Joint Research Centre** 

*Limitations of the variance-based methods*

(1) They are more expensive to compute than regression coefficients or screening techniques

(2) They are elaborate to code

(3) They assume that all the information about the uncertainty of Y is captured by its variance

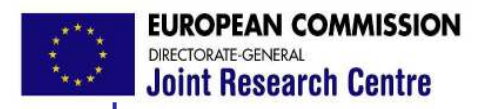

# *Software for Sensitivity Analysis*

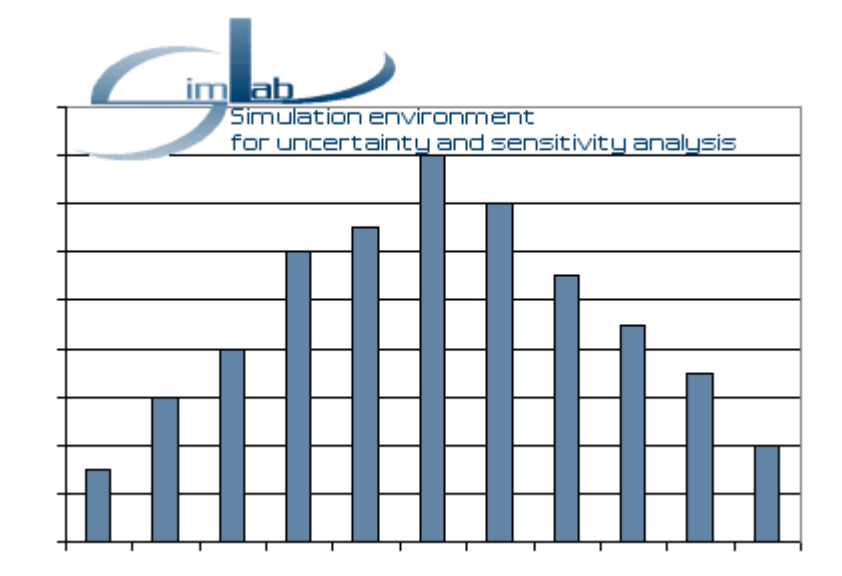

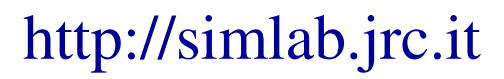

Version 2.2  $\rightarrow$  Desktop application

Version  $3.2.6 \rightarrow$  Development Environment

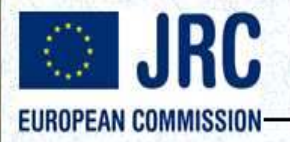

### http://sensitivity-analysis.jrc.ec.europa.eu/

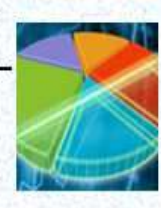

# **Sensitivity Analysis**

**GLOBAL SENSITIVITY ANALYSIS The Primer INILEY** 

A. Saltelli, M. Katto.<br>T. Andres, E. Campoloog<br>I. Cariboos, D. Gatelli,<br>M. Salsana, S. Taxanista

Global Sensitivity Analysis The Primer Saltelli, A., Ratto, M., Andres, T., Campolongo, F., Cariboni, J., Gatelli, D. Saisana, M., and Tarantola, S., 2008, John Wiley & Sons (ISBN: 978-0-470-05997-5)

Who needs Sensitivity Analysis

**Tutorial on Sensitivity Analysis** 

SimLab Software for Sensitivity Analysis

#### **What's New**

Sixth International Conference on Sensitivity Analysis of Model Output, Bocconi University of Milan, 19-22 July 2010

Sixth Summer School on Sensitivity Analysis of Model Output, Villa La Stella. Fiesole - Florence, 21-24 September 2010

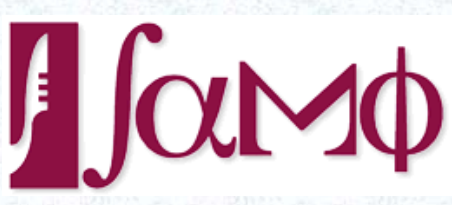

**Contact Information:** 

**Econometrics and Applied Statistics Unit (EAS)** Via Enrico Fermi 2749, I-21027 ISPRA (VA) ITALY Tel.:+39(0332)789686 Fax:+39(0332)785733 Email: Andrea Saltelli, Stefano Tarantola

Home | What How Who | Links | Methods | Software | Presentations | Reports & Papers | FAQ | Events

Copyright © 2009 Econometrics and Applied Statistics Unit (EAS) - Legal Notice<br>Last updated: 12-Nov-2009.

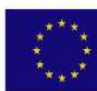

#### **EUROPEAN COMMISSION** DIRECTORATE-GENERAL **Joint Research Centre**

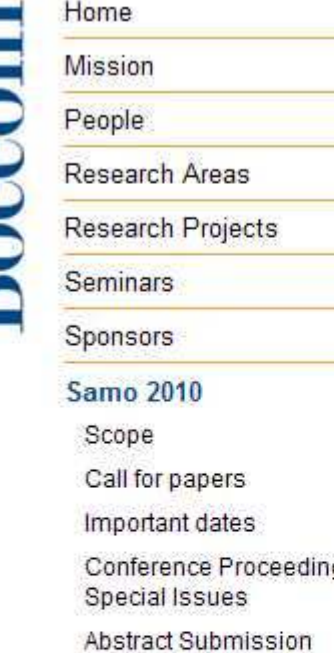

Registration

Keynote Speakers

Scientific committee

Local Organizing Com

Programme

Social dinner

Travel advice

Conference venue Accommodation

# http://samo2010.unibocconi.it/

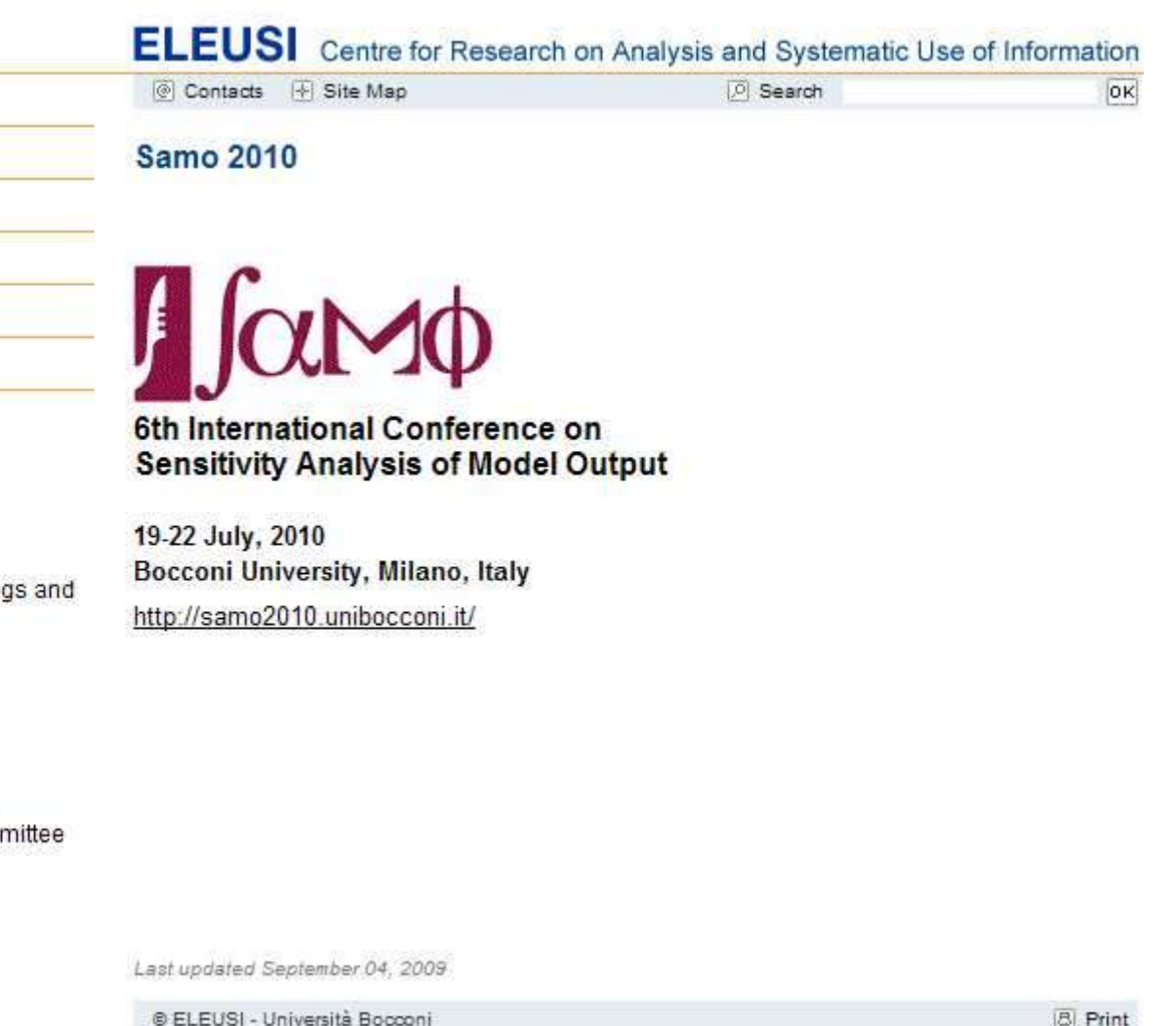